## Introduction

.....

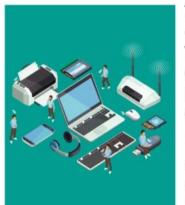

Throughout history, technology has been the driving force of change. In present time of the 21st century, which is known as a digital era, Information & Communication Technology (ICT) plays a vital role and has been embraced and incorporated into our daily lives. This is the time where Computers are the primary means of communication in the world. Computers are ubiquitously available at office, homes etc. It becomes an easy and useful tool for communication that can provide various kinds of information.

The computing technologies have altered conceptions of time and distance. It has created a wealth of information that is available at the strok of a key. Moreover, these computing technologies are being widely adopted and used in education sectors, such as universities and schools.

# **History of Computer**

We are from the generation, where we have gone through the development of computers from desktop to laptop, within the last three decades. The history of the computer goes back several decades, however, there are five definable generations of computers. Started from basic calculators to the Babbage's engine initial computer machine can be classified in many generations. Each generation is defined by a significant technological development that changes fundamentally how computers operate – leading to more compact, less expensive, but more recovering efficient and robust machines.

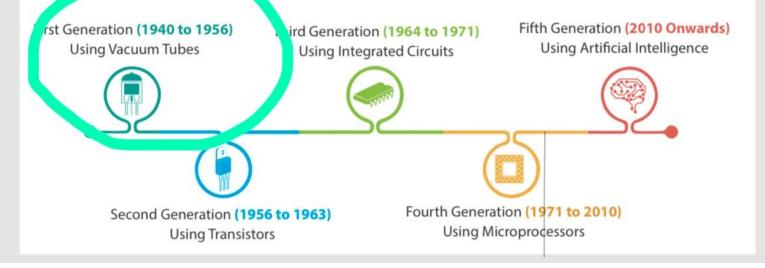

# **Classification of Computers**

Computer can be classified based on its size and performance. The computers are broadly categorized into four types.

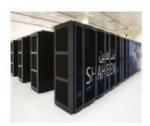

A supercomputer is a computer that performs at or near the currently highest operational rate for computers. They are very expensive and have been used for scientific and engineering applications that must handle very large databases or do a great amount of computation. They are utilized for specialized applications that require immense amounts of mathematical calculations. For example, weather forecasting, animated graphics,

dynamic calculations, nuclear energy research, and petroleum exploration etc.

Shaheen II system has a total of 197,568 processor cores and 790TB of aggregate memory.
 Shaheen II was the seventh fastest supercomputer in the world.

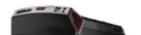

Mainframe Computers

As a machine computer requires hardware devices which support the entire process of computing. Computer hardware comprises of some electromechanical components. These required components are classified into three parts:

# Input/ Output Devices

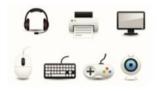

The Input and output devices allow the computer system to interact with end users. Input devices like keyboard, mouse, scanner etc. are used to bring data into the system. Further this data is processed by the system unit and the required information is provided to end users through output devices such as monitor(screen), printer, speaker etc.

| System | Unit |
|--------|------|
|        |      |

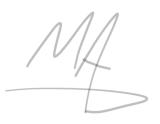

#### Virtual Desktops

Virtual Desktop is the very useful feature Microsoft has provided with Windows 10. This gives you the experience of working with multiple screens; although having just one. So while you work on multiple apps, you can better organize them with multiple Virtual Desktops. You can group your personal apps together in one desktop and work apps in another. You can Add New Desktops as you want and switch between them easily. The Task View button on the taskbar helps you manage it.

You can easily move running apps from one desktop to another with just the Right Click of the mouse. Interestingly, if you close a Virtual Desktop, the apps that were running on it won't be closed, rather they will be السَوّال تكرر مرتين : shifted to previously available desktop. - جاء صح وخطا وكانت الإجابة (صح)

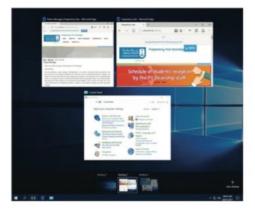

#### Cortana or Search

- جاء صبح وخطا بس بدل كلمة Cortana

حط كلمة windows ink حط كلمة Cortana is another enhancement in Windows 10. Cortana is a voice-activated personal digital assistant, which provides relevant suggestions and alerts. The more you use contana, the more personalized your experience will be. For example, you can use Cortana to find files/apps on computers, search the internet, send emails, help out with navigation, setting reminders, and more. Cortana is available only in certain countries or regions. It is accessible from the search box at the taskbar right next to the start button. You can command Cortana by either typing in the search box or by clicking on the mic button to talk to her.

You can also say "Hey, Cortana" to activate via Mic through audio input.

When Cortana is not available, it is replaced with the Windows Search, helping you to search for apps, files, folders, and settings on your computer.

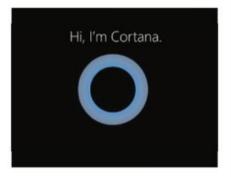

# User Interface Operating Systems

#### 1 - Command Line Interface:

This type of OS is also called as character-based operating system.

CLi operating systems are command based that require typing of commands to perform a task.

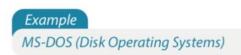

Modern computers support CLI, batch processing and GUI in one interface.

2 - Graphical User Interface:

7- .....used to store , restore , share files,pics, documents , videos with different devices and can be accessed from anywhere answer : onedrive

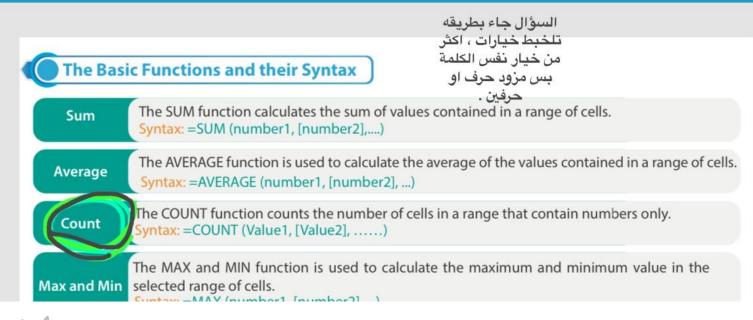

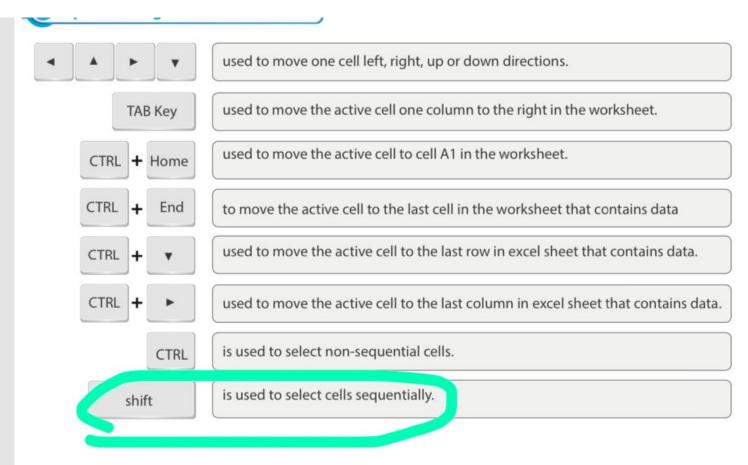

| CHAP                     | Spreadsneets                                                                                                    |
|--------------------------|----------------------------------------------------------------------------------------------------|
| Ribbon                   | Ribbon includes a set of commands located below different tabs. Every tab<br>is split into groups, having logically related commands.                                            |
| B Tell Me Box            | This field, positioned to the right of the ribbon tabs, lets fast access to Excel commands and functions you need to use.                                                        |
| c Ribbon Display Options | You can show or hide a ribbon to maximize or minimize your workspace. You could select from the options: Auto-hide the ribbon, show Tabs simplest or show Tabs and instructions. |
| D Worksheet              | A Worksheet is a workspace, which is organized into rows and columns.<br>Used to keep and manage information in the form of a table.                                             |
| E Cell and Active cell   | The intersection of a row and a column in a worksheet is called a cell. An active cell is the one which is selected in the sheet with a green outline.                           |
| F Columns                | Columns are the vertical separations in the sheet. The Column has sequential letters at the top as A, B, C etc.                                                                  |

F Columns

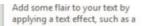

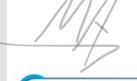

#### **New Features of Word 2016**

Word 2016 is equipped with several new features to help you work more efficiently. Out of these, the following are the two useful features.

#### **Tell Me Box**

In Word 2016 user interface screen, you might have noticed a text box on the right of the ribbon tabs with a bulb sign that says "Tell me what you want to do..." It allows you to do the things quickly and efficiently, keeping you free from remembering and locating the commands in various tabs & ribbons. All you have to do is to simply enter a word or a phrase in the Tell Me box about the command you want. It provides you a list of the related options to get help with a particular command.

|                 | Q Tell me what you want to do |                    |
|-----------------|-------------------------------|--------------------|
|                 | Try                           |                    |
|                 | "add a comment"               |                    |
| um dol<br>magna | "insert a table"              | ssa. Fuso<br>magna |
| rra imc         | "change my font color"        |                    |
| oue hat         | "draw with a pen"             | estas. Pr          |

#### **Smart Lookup**

Another interesting feature of Word 2016 is 'Smart Lookup'. It allows you to get the definitions, Wikipedia articles, and other top related searches from the web about any word or phrase in your document. Thus, bringing the research directly into Word 2016.

## MAN - Metropolitan Area Network

A computer network that connects multiple LANs at different locations. A MAN may cover an area from around 3 to 30 miles (5 to 50 km). For example, it could connect different sores located in one city.

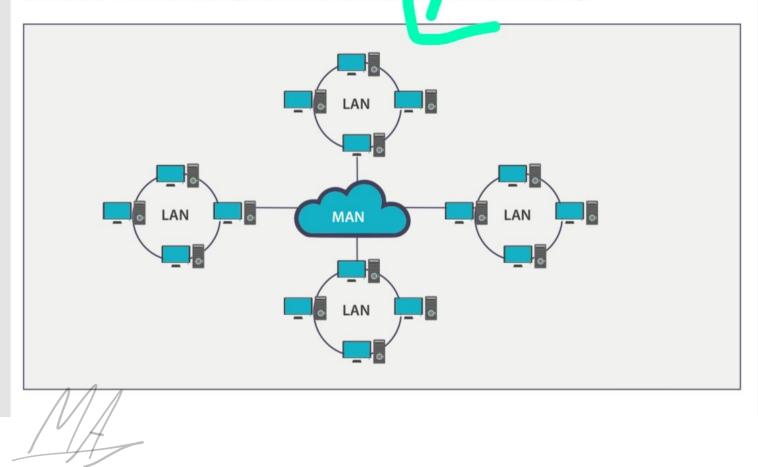

## b - Accuracy

£

The system must guarantee the accuracy of the delivered message. Data that is received is not altered in transmission.

حذف not .

### c - Timeliness

The system must deliver the data in a timely manner; late data delivery is useless. For some data types, timely delivery means delivering the data as it is produced and in the same order (for example, video and audio). This kind of delivery is called "real-time transmission."

#### d - Jitter

litter is the variance in the arrival time of the data packets over the network. For example, when two

communication systems.

# 2 - Receiver

The receiver is a device that can receive a sent message. It can be a computer, workstation, telephone handset, television, printer, fax machine, or any other computer-related device. The receiver must be capable of accepting the message.

3 - Transmission medium

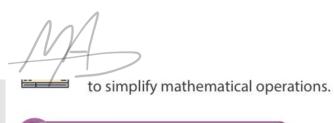

## Images

Images are also represented by bit patterns. An image is composed of pixels, where each pixel is a small dot. It size depends mainly on the image resolution—the higher the resolution, the more memory the image occupies.

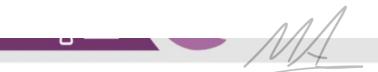

# Advantages & Disadvantages of Incremental Backup

| Advantage.                     | Disadvantages                                                          |
|--------------------------------|------------------------------------------------------------------------|
| Much faster than other backups | More time to restore than full backup.                                 |
| Efficient use of storage.      | Complicated, since it may contain a large number of files and folders. |
| Differential Backup            |                                                                        |

traditional magnetic storage. They have no moving parts or rotating platers due to which they use less power than traditional hard drives and are much faster.

## Flash Drive

An integrated circuit memory chip that is portable and often around the size of a human thumb. They are sometimes called thumb drives, pen drives, memory units, data sticks, and keychain drives. The physical size of the memory is becoming very small, and the capacity is expanding and currently ranges from 2 GB to 4 TB.

# SD Card

# **Primary Storage (Primary Memory)**

Primary memory is the storage space where data and programs are kept on a short-term basis and made accessible to the central processing unit (CPU). Primary memory is also known as the "main memory" of the computer. It is smaller in size and closely connected to the processor. It consists of two memories:

# RAM is also known as volatile or temporary memory. It holds the frequently required instructions and data that the processor is currently working with. The computer can access it randomly at any time, it needs a constant power supply and it is used to run applications on a computer system, such as Microsoft Office.

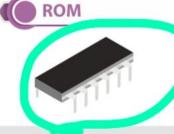

A DM is also known as non-volatile memory. It is a built-in memory chip that contains it structions used by the computer for the initial booting process. These instructions cannot be modified, but only read by the processor. Unlike RAM, ROM retains its data even if the device is Switched off. for example

print server, mail server, file server, application server, database server, and message server.

#### File Servers

provide file functions, such as storing and retrieving data, which allow users to read, write, exchange, and manage files.

#### Print Servers

provide printing functions on a network and can handle fax services.

#### Application Servers

help to reduce cost by sharing software resources, such as allowing users to share one copy of expensive software.

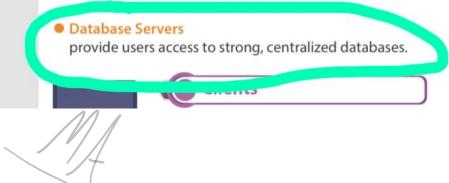

# OneDrive

OneDrive is an online cloud storage service provided by Microsoft that allows you to store files in the cloud and access and share them anytime, anywhere on your PC, tablet, or phone. It lets a user easily back up, store, and share photos, videos, documents, and more – anywhere, on any type of device. OneDrive is pre-installed on Windows 10, and it also works on Mac, Android, and iOS.

1 - OneDrive Setup

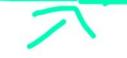

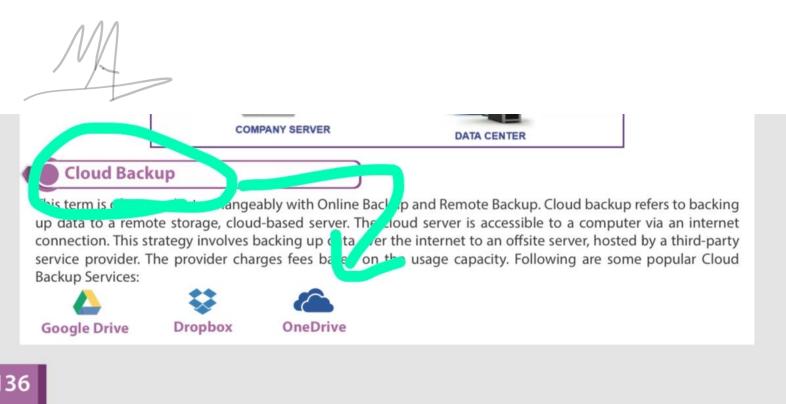

# Delete backup files in Windows 10

Class on File History

You can also tell Windows 10 to delete older backups automatically, which will prevent your hard drive from filling up too quickly. Windows 10 has many backup features to protect your system and files. You may have enabled system protection to create system restore points, set up automatic image backup tasks with Backup and Restore (Windows 7), or backed up your files using File History.

# Restore from the file history backup

The File History tool in Windows 10 lets you restore your files if they're corrupted or accidentally deleted. It also allows you to restore a mounted document to an earlier version.

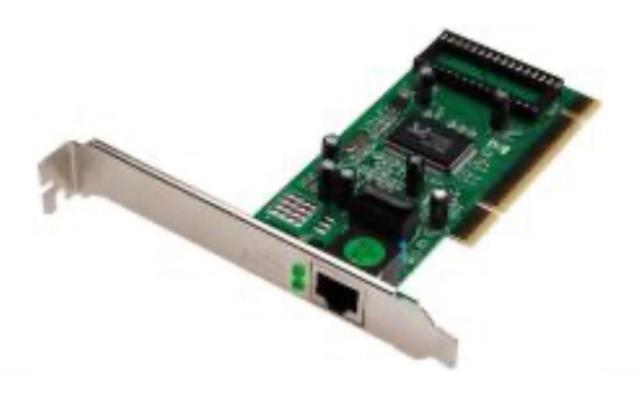

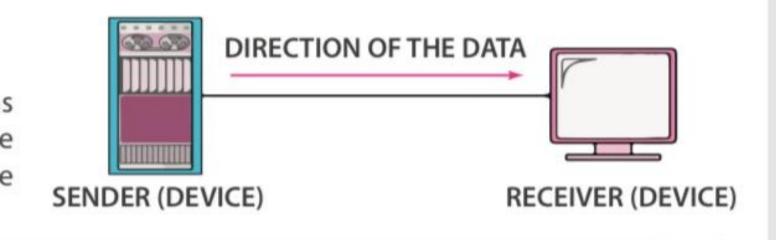

nitors, where the keyboard provides the input and the

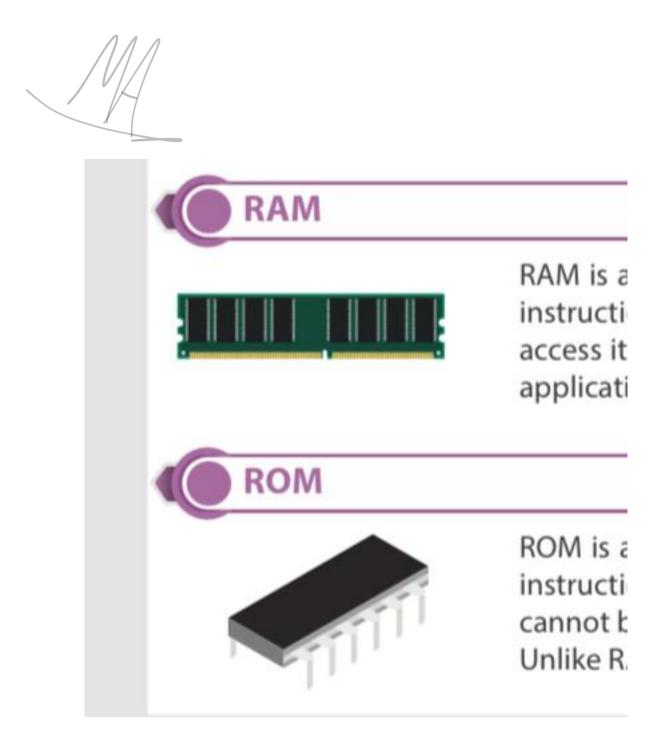

1/ Computer is basically drive from the word (-) which means to (-)

Ans: False, in p.26

2/ means a device, which accept the data from the input devices it's processed to input data to produce the required output and stores as required.

Ans: computer , in p.26

3/ Using microprocessor

Ans: fourth generation, in p.26

**4/** They are primarily used by large organizations for special applications requiring high volumes of data processing.

Ans: Maine from computer , in p.26

5/ Computer is the integration of hardware and software with different types of peripherals.

Ans: True , in p.31

6/ Storage is used to store data and information permanently.

Ans: secondary

7/ An example of system software is a operating system and...

Ans: Device driver , in p.37

8/ An example of single use of operating system. in p.38

Ans: MS-Dos , in p.38

9/ The main goal of OS is to provide the interface between the user and hardware. in p.39

Ans: True , in p.39

**10/** Android's user interface is mainly based on touch gestures that correspond to real-world actions, such as sweeping, tapping and pinching along with a virtual keyboard for text input. Ans: True , in p.40

**11/** is the latest version of Microsoft windows operating system. in p.40

Ans: windows 10 , in p.40

**12/** Of the new features of windows 10 is windows lnk

Ans: True , in p.41

**13/** you can drop your personal ups together in one desktop in virtual desktop feature. in Ans: True , in p.41

**14/** if you close a virtual desktop stops that were running on it won't be closed.

Ans: True , in p.41

**15/** is a voice-activat-ed personal digital assistant, which provides a relevant suggestions and alerts. Ans: Cortana , . in p.41

**16/** The latest version of Apple's operating system is called high Sierra.

Ans: True , in p.42

**17/** generally the software can be classified into two types .

Ans: True , in p.44

**18/** Providing user interface is one of the important functions of operating system.

Ans: True , in p.43

**19/** is a backbone of computer system.

Ans: operating system , in p.44

**20/** is the first operating system to provide the GUI.

Ans: MacOS , in p.44

21/ A word processor enables you to create a document .

Ans: True , in p.48

**22/** it provides the easy access to the commands which you use frequently.

Ans: quick access toolbar , in p.50

**23/** allows you to get to the definitions, Wikipedia articles, and other top related searches from the web about any word or phrase is in your document .

Ans: Smart lookup , in p.51

**24/** is generally used to form at the documents.

Ans: Home tab , in p.52

**25/** The white area in the middle of the word 2016 user interface is the.

Ans: work area , in p.58

26/ The blinking vertical line in the work area

Ans: insertion point , in p.58

**27/** Rows are the vertical separations in the sheets

Ans: False , in p.64

**28/** The ----- used to lock the selected rows and columns in place to keep them locked while the rest of the sheets moving.

Ans: Freeze Panes , in p.74

**29/** The receiver must be capable of accepting the message.

Ans: True , in p.85

**30/** is the variance in the arrival time of the data puckets over the network.

Ans: Jitter , in p.86

**31/** In ----- communication, each station can transmit and receive but not at the same time.

Ans: Half duplex , in p.86

<mark>32/</mark>

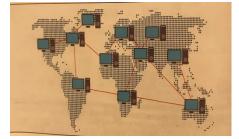

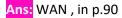

<mark>33/</mark>

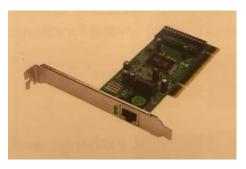

Ans: network interface card , in p.92

**34/** is a low-cost, high-capacity physical storage medium that permanently stores the operating system files, software applications, user's personal files, etc .

Ans: HDD , in p.101

**35/** designed to store large amounts of data and especially high definition videos.

Ans: Blu-Ray , in p.102

**36/** an integrated circuit memory chip that's portable and often around the size of human thumb.

Ans: Flash Drive , in p.103

**37/** is the process of creating copies of data to separate storage drive or location, which is later used for storing in case of any data loss.

Ans: Backup, in p.113

**38/** is an online cloud storage service provided by Microsoft. Ans: One drive, in p.141

بالتوفيق جميعا .. وفالكم ال + A .. دعواتكم

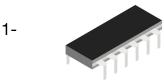

This is kind of? Primary Storage (Primary Memory) Secondary storage

2-The file history restore data corrupted or accidentally delete? True False

3-Regular or scheduled backup of data from your PC to a storage device is called? Full backup Incremental backup File history

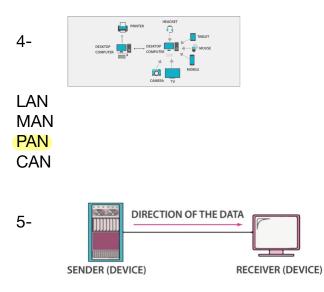

#### Simplex

Half duplex Full duplex

6- In excel Freeze Panes used to select sequential and non-sequential cells?

True

False

7-computer network is identified as a connection and interaction between two or computer? True False

8- In word 2016, you can insert table ,symbols, and equation?

True

False

9- .....allows you to print on the selected range of cells to avoid printing in the entire sheet. Print Titles Print Area

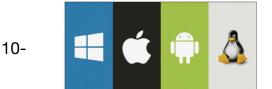

Switch Operating system Ethernet cable

11- System Software contains Operating System and.....? Device Drivers

12-The receiver must be capable of accepting message?

## True

False

13- Magnetic disk drive that is plugged into the computer via a USB is called Primary memory? True

False

14-In.....your document is stored in a central location that you can access from anywhere? Home Tab Smart Lookup One Drive

15- Computer can be classified based on its size and .....?

## performance

shape color power

16-....Using Artificial Intelligence? First generation Third generation Fifth generation

17- Computer has many features such as?No Versatility & ReliabilityHigh Processor SpeedSmall storage

18- The computers are broadly categorized into ..... types? Two Three Four 19- Windows Ink is voice-activated personal digital assistant, which provides relevant suggestions and alerts? True

#### True False

20- Google Drive

Is? Cloud Backup Online Backup FTP Backup

21- Logical includes functions such as ? CHAR LEN IF SUM

22- Which of the following is operating system? Android

23- Hint, info tip, and screen tip are ? Tell Me Box Tool Tip

24- .....Enables you to create freehand drawings with pen tools and save it as an image file? Screen Sketch Sketchpad Sticky Notes

| 25  | is multiple local | area network? |
|-----|-------------------|---------------|
| MAN |                   |               |
| PAN |                   |               |
| CAN |                   |               |

26- جاب. اي صبح او خطا دروب بوكس ص ١٣٩ اليييين السيرفر

| a. MAN b. WAN c. CAN d. PAN | COMPUTER T        |        |
|-----------------------------|-------------------|--------|
| d CAN d. PAN                | a. MAN            |        |
|                             | CAN               | d. PAN |
| 4:4 disk                    | N.S. Y. L. Marrie | 1 0.34 |

d. None of these

27-

28-

|     | 14. There are 5 Comp<br>Communication Syste<br>Transmission Medium<br>Protocol – 5, ?? | m: 1. Receiver – 2.                                                           |
|-----|----------------------------------------------------------------------------------------|-------------------------------------------------------------------------------|
| 29- | a. Sender                                                                              | b. Computer                                                                   |
|     | c. Mouse                                                                               | d. None                                                                       |
|     |                                                                                        | a Stati                                                                       |
| 30- | users to access and s                                                                  | twork allows authorized<br>tore files and multimedia<br>saving a copy on each |
|     | a. True                                                                                | b. False                                                                      |
|     |                                                                                        | (جلية: a)<br>ورسيغة أعترى في ملزمة + A                                        |
|     | ع المدر .                                                                              | موف                                                                           |
|     | sae .dbooks.c                                                                          |                                                                               |
| 31- | 3. By default, a docu<br>with the file extension                                       | رورد فی طرّمة ۸۰<br>ument in Word 2016 is saved<br>on                         |
|     | adocx                                                                                  | bpthy                                                                         |
|     | сру                                                                                    | dxitx                                                                         |
|     |                                                                                        | الأحابة: a                                                                    |
| 32- | classification of:                                                                     | app is included in the<br>ورد بالمنبط في ملزمة ۸۰<br>ropbox                   |
|     | a. Cloud Storage                                                                       | b. Internal Storage                                                           |
|     | c. Local Storage                                                                       | d. DVD                                                                        |
|     |                                                                                        | الاجاز و                                                                      |
| 33- | للتواصل 0882301<br>21. The followin<br>Components, which o                             |                                                                               |
|     | a. Hub                                                                                 | b. Router                                                                     |
|     | c. E bernet cable                                                                      | d. Network interface and                                                      |
|     |                                                                                        | الإجابة: b                                                                    |

| a. True | b. False    |
|---------|-------------|
|         | a :44       |
|         | قن ملزمة +A |
|         | a. True     |

| computer:           | ocally attached to t |
|---------------------|----------------------|
| a. Local Storage    | b. Internal Storage  |
| c. External Storage | d. None              |

34-

35-

| a. IF      | b. Count |
|------------|----------|
| c. Average | d. LEN   |

| 37- | A text processor provides variant common useful features, such as:     |
|-----|------------------------------------------------------------------------|
| 57- | Spelling checker                                                       |
|     | Keyboard                                                               |
|     | 3D data map                                                            |
|     | Forecasting                                                            |
|     | When a number is divided either by zero (0) or by a cell that contains |
| 38- | zero (0) value or no value.                                            |
|     | #NUM!                                                                  |
|     | #DIV/0!                                                                |
|     | #NAME?                                                                 |
|     | #VALUE!                                                                |
|     | Google Drive is                                                        |
| 39- | Local storage                                                          |
|     | Secondary storage                                                      |
|     | Server                                                                 |
|     | Cloud storage                                                          |
|     | The data communication system not consists one of these                |
| 40- | Sender                                                                 |
|     | Massage                                                                |
|     | Medium                                                                 |
|     | Protocol                                                               |
|     | numbers do not use the ASCII table                                     |
| 41- | True                                                                   |
|     | False                                                                  |
| 42- | OneDrive Online cloud storage service provided by Google               |
|     | True                                                                   |

|     | False                                                                |
|-----|----------------------------------------------------------------------|
|     | Google drive pre-installed in windows                                |
| 43- | True                                                                 |
|     | False                                                                |
|     | Offsite backup Data is remotely backed up apart from the source data |
| 44- | True                                                                 |
| 44- | False                                                                |
|     | Keyboard shortcut to open start menu is                              |
|     | CTRL+ESC                                                             |
| 45- | CTRL+N                                                               |
|     | CTRL+O<br>CTRL+C                                                     |
|     | is integration between hardware and software and peripherals         |
|     | Network                                                              |
|     | Operation system                                                     |
| 46- | Computer                                                             |
|     | Data                                                                 |
|     |                                                                      |
|     | Work area                                                            |
| 47- | Ribbon                                                               |
|     | Rulers                                                               |
|     | View Buttons                                                         |
|     | generation use Artificial Intelligence                               |
| 40  | First                                                                |
| 48- | Third                                                                |
|     | Second                                                               |
|     | Fifth                                                                |
|     |                                                                      |

|     | Excel template saved with                                                                          |
|-----|----------------------------------------------------------------------------------------------------|
| 49- | <mark>Xltx</mark> .                                                                                |
|     | Xlsx.                                                                                              |
|     | Xslx.                                                                                              |
|     | Xtlx.                                                                                              |
|     | Online backup is backup of data to a storage center connected to the source system                 |
| 50- | True                                                                                               |
|     | False                                                                                              |
| 51- | The system must deliver the data in a timely manner; late data delivery is useless.                |
| 51- | True                                                                                               |
|     | False                                                                                              |
|     | Read Only Memory, a built-in memory chip that contains instructions,                               |
| 52- | initially used by the computer for the booting process                                             |
|     | Ram                                                                                                |
|     | Rom                                                                                                |
|     | HDD                                                                                                |
|     | CD                                                                                                 |
|     | In excel Ribbon has a set of command located under different tab                                   |
| 53- | True                                                                                               |
|     | False                                                                                              |
|     | In windows 10 One drive is pre-installed                                                           |
| 54- | True                                                                                               |
|     | False                                                                                              |
| 55- | The computer network can be defined as connection and in interaction between two or more computers |

|     | True True                                                                                                    |
|-----|----------------------------------------------------------------------------------------------------|
|     | False                                                                                                    |
|     | Multi-User Operating Systems example is                                                                                                    |
| 56- | Linux                                                                                                    |
|     | UNIX                                                                                                    |
|     | macOS                                                                                                    |
|     | all of the above                                                                                                    |
|     | Dropbox File hosting service provided by Dropbox                                                                                                    |
|     | True                                                                                                    |
| 57- | False                                                                                                    |
|     | Flash drive A pen drive memory unit, data stick, keychain drive, etc.                                                                                                    |
| 58- | True                                                                                                    |
|     | False                                                                                                    |
|     | Which of these are faster in backup                                                                                                    |
| 59- | Full backup                                                                                                    |
|     | Incremental backup                                                                                                    |
|     | Deferential Backup                                                                                                    |
|     | None of above                                                                                                    |
|     | The application used for text processing is commonly known as                                                                                                    |
|     | Word Processor                                                                                                    |
| 60- | Excel 2016                                                                                                    |
|     | PowerPoint                                                                                                    |
|     | Windows 10                                                                                                    |
| 61- | Android's User interface is mainly based on touch gestures that correspond to real-world actions, such as swiping, tapping and pinching along with a virtual keyboard for text input. |

<mark>True</mark>

False

in data communication, number data type does not use ASCII table
 because the numbers are converted into binary numbers automatically to simplify mathematical operations.

<mark>True</mark>

False

64-

65-

**Optical disadvantage?** 

Cheap and portable

63- Convenient for multimedia storage

Slower than HDD

What is the smallest Units of Measurement for Data Storage?

| MB                                                              |
|-----------------------------------------------------------------|
| GB                                                              |
| PB                                                              |
| ТВ                                                              |
| You can use Print Titles command to specify the rows to be      |
| printed at the top or columns to be printed at the left of each |
| page.                                                           |
| True                                                            |

False

| 66- | A hand sized computer that have no keyboard but the screen serves both as an input and output device |
|-----|----------------------------------------------------------------------------------------------------|
|     | Laptop                                                                                               |
|     | Desktop                                                                                              |
|     | Palmtop                                                                                              |
|     | None of the above                                                                                    |
| 67- | In Windows ink that allows you draw and annotate on a snapshot                                       |
|     | Sticky Notes                                                                                         |
|     | Sketchpad                                                                                            |
|     | <mark>Screen Sketch</mark>                                                                           |
|     | More Pen Apps                                                                                        |
| 68- | show count, sum, and an average of selected cells of data.                                           |
|     | Status Bar                                                                                           |
|     | Formula Bar                                                                                          |
|     | Rows                                                                                                 |
|     | Sheet Tab                                                                                            |
| 69- | The COUNT function counts the number of cells in a range that contain numbers only.                  |
|     | True                                                                                                 |
|     | False                                                                                                |
|     | provide users access to strong, centralized databases.                                               |
| 70- | Database Servers                                                                                     |
|     | Application Servers                                                                                  |
|     | Print Servers                                                                                        |
|     | File Servers                                                                                         |

71-Local Backup refers to storing data on local storage device, such as ? Hard drive

72-..... displays the information about the current document such as the total number of pages, the current J page number, total number of words in the document, current proofing language and proofing status.

The Status Bar

Huge storage is one of the features of computer.

# 73- <mark>-true</mark>

74-

-false

----- They are primarily used by large organizations for special applications requiring high volumes of data processing.

A-super computer B-main frame computer C-micro computer D-mini computer

------ Using Integrated Circuits.
 75- A-second Generation
 B-first Generation
 C-fifth Generation
 D-third Generation
 E-fourth Generation

----- OS manages all the running processes of the system.

A-process Management

76- B-storage Management
 C-resource Management
 D-Providing User Interface
 E-Run Applications

----- is actually the first OS to provide the GUI. It is designed to run with Apple computers.

77- A-Android

B-Linux

C-Microsoft Windows

D-Apple Macintosh (macOS)

------ It allows you to use pen input in different apps or annotate on snapshot of your current screen.

78-

A-Start Menu

<mark>B-Windows Ink</mark>

C-Cortana

| 79- | Most of the desktop applications are developed to run under windows as<br>compared to any other OS.<br><mark>-true</mark><br>-false                    |
|-----|----------------------------------------------------------------------------------------------------|
| 80- | is a best example which is the collection of multiple programs such as MS Word (Text Processing).<br>A-Apple Pages<br><mark>B-Microsoft Office</mark>  |
| 81- | The application used for text processing is commonly known as a<br><mark>A-Word Processor</mark><br>B-spreadsheet programs                             |
| 82- | Freeze pane used to select sequential and non-sequential cells.<br>-true<br><mark>-false</mark>                                                        |
| 83- | When a number is divided either by zero (0) or by a cell that contains<br>zero (0) value or no value.<br>A-#DIV/0!<br>B-#NUM!<br>C-#NAME?<br>D-#VALUE! |
| 84- | Text does not use the ASCII table, because they are directly converted to binary<br>numbers.<br>-true<br><mark>-false</mark>                           |
| 85- | are used to explain, comment on, or provide references to text in a document.                                                                          |

A-Footnotes and endnotes

------ are referenced items that are used to cite a source or provide
 additional information about a quote or some such item within a document.
 A-Endnote
 B-Footnotes

- ------ is a commercial reference management software used to create and manage bibliographies and references when writing research articles. A-Endnote B-Footnotes
- GUI is Shortcut for
   A-good using of information
   B-games are units of interfaces
   C-Graphical User Interface

MAN is Shortcut for 89- A-Metropolitan Area Network B-micro Area Network C-maze Area Network

90-

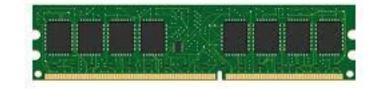

The picture of the above Is an example of A-Primary Storage B- Secondary Storage

------ is a remarkable feature of Windows. It is used to automatically back
 91- up \_les and folders saved on the Desktop or in Libraries, Documents, Pictures,
 Videos, Music, and other locations of your PC.
 A-start menu

B-file history

C-Cortana

| 92- | When you save a document in, your document is stored in a central<br>location that you can access from anywhere.<br><mark>A-one drive</mark><br>B-clipboard<br>C-editing         |
|-----|----------------------------------------------------------------------------------------------------|
| 93- | A is a hardware device that splits the network connection and<br>distributes it to multiple computers.<br>A-switch<br>B-router<br><mark>C-hub</mark><br>D-ethernet cable         |
| 94- | Network applications use a format, in which both computers are<br>connected to the network.<br>A-protocol<br><mark>B-client-server</mark><br>C-receiver<br>D-transmission medium |
| 95- | One of the application of computers is the development of system software's and application programs using different programming languages.<br>-true<br>-false                   |

| نع الملزمة:          |                | للتواصل 00882301     | Tacilo                            |
|----------------------|----------------|----------------------|-----------------------------------|
| saeedbooks.co        | om             |                      |                                   |
| 49. An example of    | "Simplex" is:  | the name of this typ | the three data flow rod<br>be is: |
| a. Walkie talkie     | b. Cell phone  | SENDER (SEVICE)      | RECEIVER (DEVICE)                 |
| . TV broadcasting    | d. All of them | a. Half duplex       | b. Full duplex                    |
|                      | الإجابة: c     | . Protocol           | d. Simplex                        |
|                      |                | ورد في ملزمة +٨      | بې او                             |
| . ASCII              | b. ACSII       |                      |                                   |
| ncoding system calle | d:             |                      |                                   |
|                      |                |                      |                                   |
| . ASCOII             | d. ASIO        |                      |                                   |
|                      | الإجابة: a     |                      |                                   |
|                      |                |                      |                                   |
|                      |                |                      |                                   |
|                      |                |                      |                                   |
|                      |                |                      |                                   |
|                      |                |                      |                                   |
|                      |                |                      |                                   |
|                      |                |                      |                                   |
|                      |                |                      |                                   |
|                      |                |                      |                                   |
|                      |                |                      |                                   |

| ع الملزمه.<br>saeedbooks.co                                  |                                                                                                    | للتواصل . *050088 🕲                                  | ملزمة                                                                      |
|--------------------------------------------------------------|----------------------------------------------------------------------------------------------------|------------------------------------------------------|----------------------------------------------------------------------------|
| one device can transr                                        | ication means that only<br>mit the data, and the other<br>eiver only, so messages are<br>ition.     | 5. Copies of the s                                   | source data in a different                                                 |
| a. Simplex                                                   | b. Half duplex                                                                                      | a. Online backup                                     | b. Offsite backup                                                          |
| c. Full duplex                                               | d. None of them                                                                                     | c. KSU Storage                                       | d. None of these                                                           |
| 42. Which one of th than other backups?                      | الإجلية: ه<br>ورد في ملزمة +يم<br>ورد في ملزمة +A<br>ورد في ملزمة +A                                |                                                      | الأجب من معدد التعريف في صف<br>ential and non sequential<br>e used.        |
| a. Differential backup                                       |                                                                                                    | True                                                 | b. False                                                                   |
| c. Incremental backu                                         | p d. Full backup                                                                                    | ار خاصبة Name box                                    | الإجابة: b - التصحيح: نستخدم المارس                                        |
| مر الأسرع<br>ر بينهم كليم هذا المهم<br>43. CPU consists of J | وستقر حاطيةا emental backup هو الأشي<br>معلومة لتر Full backup هو الأشي<br>معرقة جذا جذا<br>ALU and | 47. Word 2010 has                                    | ورد في ملزمة +A<br>various features such as<br>res which can be helpful to |
| a. DU                                                        | b. CU                                                                                               | a. True                                              | b. False                                                                   |
| c. IUG                                                       | d. IC                                                                                               |                                                      | الإجابة: b – ليس ٢٠١٠، بل الإجابة ال                                       |
|                                                              | الإجابة:b - الغيارات الثانية من خارج                                                                |                                                      |                                                                            |
| ر الکتاب ©                                                   | ورد في ملزمة +A                                                                                     |                                                      |                                                                            |
|                                                              | ورد في ملزمة +A<br>indows is Linux based                                                            | 48. A feature of a har                               | d disk drive (HDD) is                                                      |
| 44. Microsoft W                                              |                                                                                                    | 48. A feature of a har<br>a. Portable and affordable |                                                                            |

there are online cloud storage service provided by Microsoft that allows you to store files in the cloud and share them anytime, anywhere on your PC, tablet, or phone. It lets a user easily back up, store, and registers videos, documents, and more - anywhere, on any type of device. OneDrive is pre-installed on ins 18 and it also works on Mac. And roid and iOS.

Numbers include all combinations of digits An and the city of the city of the city of the patients However, numbers do not use the ASCII table, because they are directly converted to binary numbers to simplify mathematical operations.

# Features of Computer

unners

The features of computers such as high speed capacity to store the data, has made it an integra

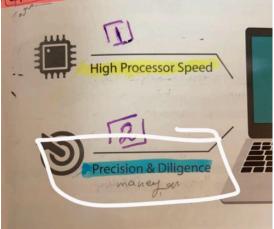

#### recognition) to read your sticky notos

Sketchpad: Enables you to create freehand drawings with pen tools and save it a an image file.

s character recognition (or nandwrite

en Sketch: Allows you to draw or enpotate on a snapshot of the curre screen.

Get More Pen Apps: You can click on "Get more pen apps" link to open th windows store and download desired pen apps.

#### Virtual Desktops

Virtual Desktop is the very useful feature Microsoft has provided with Windows 10. This gives you the experience of working with multiple screens; although having just one. So while you work on multiple apps, You can better organize them with multiple Virtual Desktops. You can apps in your personal apps together in one desitop and witch betw

#### **Software Development**

One of the application of computers is the development of system softwares and application programs using different programming languages. These include system software's like Mac OS, Windows, Android, IOS etc. and application software's like end user productivity tools (MS office, Adobe), games and social networking applications. Further details with practical skills are

such as universities and schools.

Supercomputer

A supercomputer is a computer that performs at or near the currently highest operational rate for computers. They are very expensive and have been used for scientific and engineering applications that mast handle very large uatabases or up a gi computation. They are utilized for specialized applications that require immense amount of mathematical calculations. For example, weather forecasting, animated graphic dynamic calculations, nuclear energy research, and petroleum exploration etc.

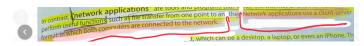

What is a Computer? he word 'Computer' is basically derived from the word 'compute' which means to alculate. Typically, Computer means a device, which accepts the data from the input evices. It processes the input data to produce the required output and stores as required. listory of Com

| Count              | The COUNT function counts the number of cells in a range that contain numbers only.<br>Syntax: =COUNT (Value1, [Value2],)                                                                                                    |
|--------------------|----------------------------------------------------------------------------------------------------|
| Max and Min        | The MAX and MIN furst full المعنية المعنية<br>معنية المعنية المعنية المعنية المعنية المعنية المعنية المعنية المعنية المعنية المعنية المعنية المعنية المعنية المعنية المعنية المعنية المعنية المعنية المعنية المعنية المعنية المعنية المعنية المع<br>معنية المعنية المعنية المعنية المعنية المعنية المعنية المعنية المعنية المعنية المعنية المعنية المعنية المعنية المعنية المعنية المعنية المعنية المعنية المعنية المعنية المعنية المعنية المعنية المعنية المعنية المعنية المعنية المعنية المعنية المعنية المعنية المعنية المعنية المعنية المعنية المعنية المعن<br>معنية المعنية المعنية المعنية المعنية المعنية المعنية المعنية المعنية المعنية المعنية المعنية المعنية المعنية المعنية المعنية المعنية المعنية المعنية المعنية المعنية المعنية المعنية المعنية المعنية المعنية المعنية المعنية المعنية المع |
| Lower and<br>Upper | The LOWER and UPPER function output to convert the text to lowercase and uppercase<br>i.e. small letters and capital lettoinntum<br>Syntax:=LowER(Text):=UPPER(Text)                                                                                                    |

One of application of cumputer development of system software and application.....using different programming language (T/F) • 182 1:46 PM

🔵 تجميعات التقن ٤٤٢ 🔵

One of application of cumputer developm... مو متأكده من صيغة السؤال بس اللي يعرف الجواب يقول 1:47 PM

جاني سؤال لخبطني والله قال The.....bar show count ,sum, average of selected cells,

> الجواب الصحيح :status تجميعات التقن ٤٤٢ جاني تعريف ال RAM وجتني صورة ال FULL DUPLEX صورة الرام :FULL DUPLEX من الPRIMARY: من الHard drive دفيه البيانات:Hard drive) وش الشي اللي تخزن فيه البيانات:Hard drive) وش الشي اللي تخزن فيه البيانات:Word proccecers (Apple page) من الWard proccecers (Apple page) جاب صورة MAN حقت اكسل جاب صح او خطأ "text

Don't use ASCII system

الجواب هو F مفروض Numbers جاب اختياري وش اسم النظام الجوابASCII وجاني سؤال word 2016 you can insert online pictures الجواب T وجاني سؤال اختياري جوابه Offsite backup وجتني صورة google drive يقول وش نوعه الجواب cloud sorage n, where we have gone through the developmen decades. The history of the computer goes back sev f computers. Started from basic calculators to the Ba in many generations. Each generation is defined fundamentally how computers operate – leading t t and robust machines.

56) Third Generation (1964 to 1971) Using Integrated Circuits

ion (1956 to 1963) Transistors Fourth Generation Using Microp

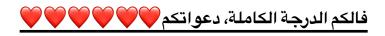

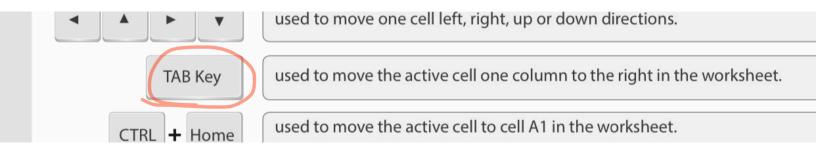

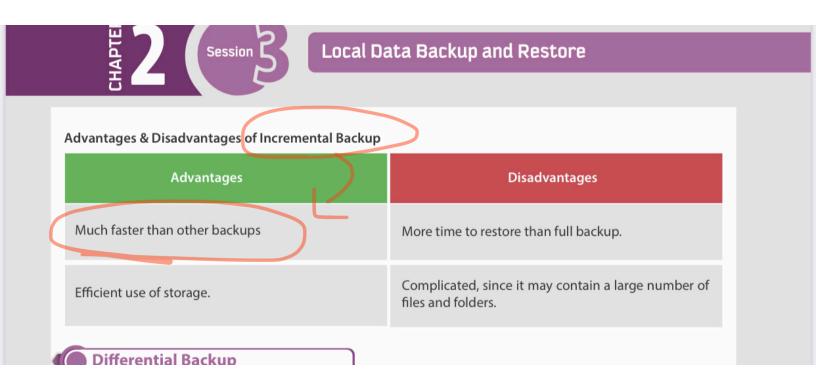

#### follows:

#### **New Start Menu**

Microsoft has changed the start menu based on the experiences and feedback from the users. It is now more comprehensive, efficient and modern. It has a tile-based start screen along with the classic features of a start menu. The tiles on the start menu can display live contents making it an intuitive start. You can customize it right on its place, such as resizing tiles or start menu itself and pin or unpin applications etc.

Keyboard shortcut to open start menuis "Ctrl+Esc" or simply press"Windows key" on keyboard.

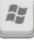

## 40

classified based on its size and performance. The computers are broadly cat

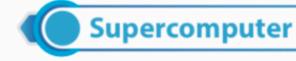

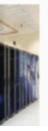

A supercomputer is a computer that performs at or near the currently higher rate for computers. They are very expensive and have been used for engineering applications that must handle very large databases or do a gr

# What it's not input device:

- 1- mouse
- 2- keyboard
- 3- process
- 4- scanner

٨:٤٦ م

Answer: process

in windws 10, files can be delted automaticaly, which will prevent your hdd from filling too quickly? (T,f)

## **CAN - Campus Area Network**

A network that is made up of an interconnection of LANs within a limited geographical area (somewhere between LAN & MAN). For example, government agencies or a university, where each college within the university has its own network and all networks are under the university umbrella.

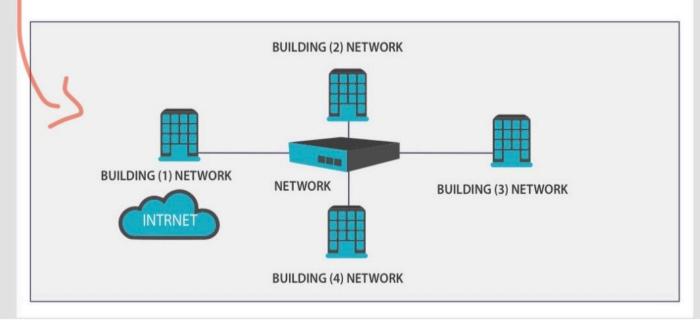

|                             |                                                                        | D) Review                                                  |
|-----------------------------|------------------------------------------------------------------------|------------------------------------------------------------|
| 7 - The<br>creating referer | Tab commands help researchers & professionals in nces in the document. | A) Page Layout<br>B) References<br>C) Mailing<br>D) Review |
|                             |                                                                        | D) Review                                                  |
| 📕 💽 📢 🖌                     | ng                                                                     |                                                            |

# **Tool Tip**

A tooltip is a graphical user interface (GUI) element used in conjunction with the cursor or mouse pointer to display information about an item without needing to click on it. A tooltip is also known as a hint, info tip or screen tip.

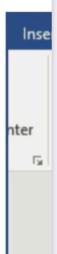

as

Recently

recognition) to read your sticky notes.

Sketchpad: Enables you to create freehand drawings with pen tools and save it as an image file.

Screen Sketch: Allows you to draw or annotate on a snapshot of the current screen.

are some magnetic storage devices. Data is read from the hard drive by means of a read-write head on a mechanica arm that scans the surface of the disk for the presence or absence of magnetism, or 1s and 0s.

# Portable External Hard Drive

A portable magnetic disk drive that is plugged into the computer via a USB or FireWire cable.

Desktop External Hard Drive

to the computer would have both the program and file stored locally.

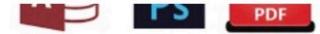

In contrast, "**network applications**" are tools and programs that utilize the internet or another network to perform useful functions, such as file transfer from one point to another. Network applications use a client-server format, in which both computers are connected to the network.

diant which can be a dedutan

These are optical plastic discs that store up to 700 MB of data and are normally used for multimedia applicati There are several types in the market:

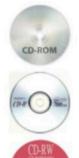

turer. They are used to distribute software applications, video games, user guides, etc.

CD-ROM – A read-only storage medium. The data is written on it before being sold by the manufa

CD-R – A recordable disc. It is written only once, and its contents cannot be overwritten.

DIM A convertable disc The user can units areas and accountrits its contents

between computers.

# Ethernet cable

An ethernet cable is a network wire that is used to connect different devices to the internet or to other devices on the network, such as printers.

predefined times.

## **Starting time**

It is very important to set a starting time for each backup. There are some issues to be considered when choosing the starting time. Scheduling backups when system use is as low as possible will speed up the backup process. A connection drop might cause a backup failure. Also, any opened and in use files will not be backed up at all. Therefore, most organizations start the backup process after working hours and have the computers backed up overnight.

| 2 - The process of making available a usable copy of the backed-up data is | a) Compressio<br>b) Encryption<br> |
|----------------------------------------------------------------------------|------------------------------------|
| backed-up data is                                                          | ) Data restore                     |

therefore considered to be primary storage, while the internal hard drive is secondary storage

# External Storage

These are the storage devices that are externally connected and controlled by a computer but are not integrated with it. There are usually three main categories of storage devices:

Optical Storage

| 2 - The process of making available a usable copy of the backed-up data is | a) Compression<br>b) Encryption<br>———————————————————————————————————— |
|----------------------------------------------------------------------------|-------------------------------------------------------------------------|
|----------------------------------------------------------------------------|-------------------------------------------------------------------------|

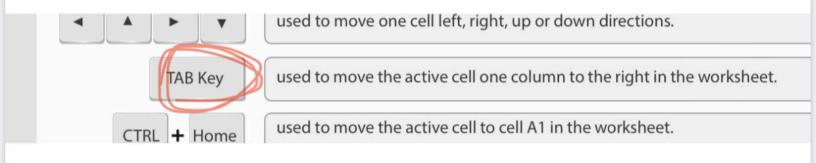

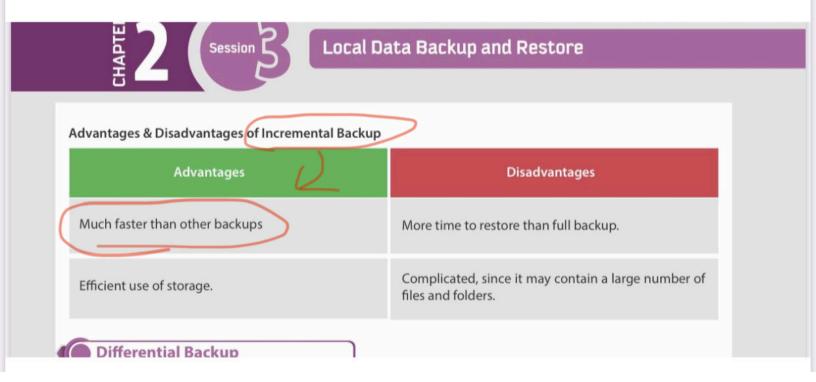

## follows:

### **New Start Menu**

Microsoft has changed the start menu based on the experiences and feedback from the users. It is now more comprehensive, efficient and modern. It has a tile-based start screen along with the classic features of a start menu. The tiles on the start menu can display live contents making it an intuitive start. You can customize it right on its place, such as resizing tiles or start menu itself and pin or unpin applications etc.

4

Keyboard shortcut to open start menu is "Ctrl+Esc" or simply press"Windows key" on keyboard.

therefore considered to be primary storage, while the internal hard drive is secondary storage

# External Storage

These are the storage devices that are externally connected and controlled by a computer but are not integrated with it. There are usually three main categories of storage devices:

Optical Storage

1– The supercomputer is very expensive and used by engineering and scientific applications. True

False

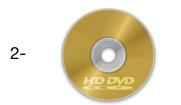

DVD-RW DVD-R HD-DVD sort of (optical storage)

3- Each device can transmit and receive the information, but not at the same time Half-duplex

Simplex

Protocol

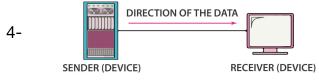

#### **Simplex**

Half duplex Full duplex

5-

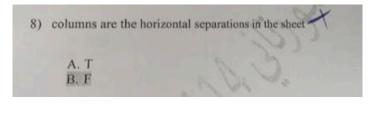

6-

27) Which generation is using integrated circuits?

- A. First
- B. Second
- C. Third
- D. Forth

| 7-  | <ul><li>21) TAB KEY used to move the active cell one column to the right in the worksheet.</li><li>A. II</li><li>B. F</li></ul>                                                              |
|-----|----------------------------------------------------------------------------------------------------|
| 8-  | <ul> <li>29) Holds instructions and data that the processor is currently working with.</li> <li>A. RAM</li> <li>B. ROM</li> <li>C. HDD</li> </ul>                                            |
| 10- | <ul> <li>20) means storing data in storage devices that are locally attached to the computer.</li> <li>A. Local Storage</li> <li>B. Internal Storage</li> <li>C. External Storage</li> </ul> |
| 11- | <ul> <li>10) is a cloud storage service provided by Microsoft.</li> <li>A. Dropbox</li> <li>B. OneDrive</li> <li>C. None of the Above</li> </ul>                                             |

12- Allows you to draw or annotate on a snapshot of the current screen. Sketchpad Screen Sketch

13- Hardware device used to share a single internet connection to multiple computers Hub

Jitter

Router

14- American Standard Code for Information Interchange.

Hub

15- used to lock the selected rows and columns in place to keep them locked while the rest of the sheets moving.

#### Freeze Panes

Removing a Password Encrypt with Password

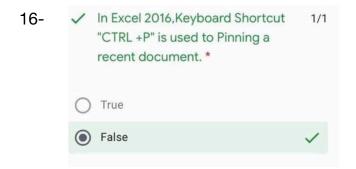

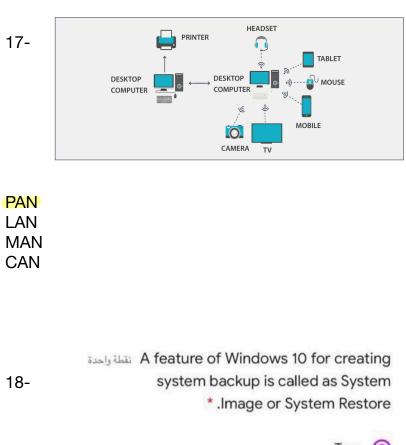

| True 🔘  |
|---------|
|         |
| False 🔘 |

19- .....allows you to print on the selected range of cells to avoid printing in the entire sheet. Print Titles

### Print Area

20-

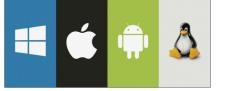

Microsoft's Windows Server. Network interface card suite

21- ..... consists of various components having different functions and features
 Servers
 Computer network
 Network Components

22- Google Drive is A cloud storage service that provides users the ability to share files online with many users at any time and to collaborate with others on a particular document at the same time.

#### True

False

23- ..... is designed to store large amounts of data and especially high-de!nition videos. The sizes range from 25 to 50 GB. They are in the form of BD-ROM, BD-R, and BD-RW. Blu - Ray Disc (BD-Optical Disc) DVD-ROM DVD-RW

24- Dropbox is kind of? Optical storage Cloud storage

25- in Windows 10, files can be deleted automatically , which will prevent your hdd from filling too quickly?

#### True

False

26- A pen drive memory unit, data stick, keychain drive, etc. Flash Drive Memory Card

27- جا سوال ان وورد ١٦ يقدر يسوي انسيرت صور وجداول وكدا وكدا الحواب صح

28-

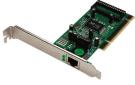

Transmission media Hub Network interface card

29- .....A computer network that connects multiple LANs at dilerent locations CAN - Campus Area Network MAN - Metropolitan Area Network WAN - Wide Area Network

30- Google drive pre installed in windows10? True False

31- computer involves hardware and software? True False 32- The word 'Computer' is basically derived from the word ? compute Collect

33- Offsite backup copies of the source data in a same geographical location? True

False

34- device that is externally connected and controlled by a computer but are not integrated with it is called?

#### External Storage

Optical Storage Magnetic Storage

35- The computer is integration of hardware and software with different types of peripherals? True

False

36- OneDrive Online cloud storage service provided by ?

#### **Microsoft**

Google

37- In data communications system , The data flow describes the direction of the messages sent via a communication channel.

#### True

False

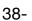

Google Drive

#### Cloud storage

39- Much faster than other backups? Full Backup Incremental Backup Di!erential Backup

40- which of the following is storage device? Hard disk Mic

41-.....describes the direction of the messages sent via a communication channel. Jitter Data Flow Computer Networks 42-Text functions is? LOG DELTA LEN

43-A tooltip is a graphical user interface (GUI) element used in conjunction with the cursor or mouse pointer to display information about an item without needing to click on it. Smart Lookup Tool Tip

43-Command line inter face also known as? Character based

44-.... is a workspace, which is organized into rows and columns. and used to keep and manage information in the form of a table. A Worksheet

45-تعاريف الصفوف والأعمده ركزوا على اذا هي عموديه او افقيه جت صح وخطأ

45-A text processor provides variant common useful features, such as: reference and citations

46-Example of operating system : MS-word MS- excel MS-DOS MS-outlook

47- Which one of these not operating system Macos Microsoft Android MS outlook

48– Plamtipe computer that have no keyboard but the screen serves both as input and output device.
 T
 F

<sup>49/</sup> In online backup, the storage medium is located offsite and connected to the backup source by a network or internet connection. 50- which of the following is not output? Speaker Monitor Printer Scanner

51-one of features of computers high processor speed?

F

52-

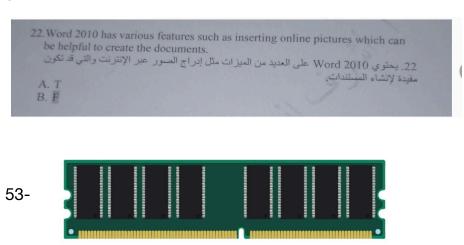

select what type of memory device this is: primary memory

54-is a portable computer with integrated screen and keyboard laptop

55-used to store , restore , share files,pics, documents , videos with different devices and can be accessed from anywhere One drive

56- computer network is identified as a connection and interaction between two or more computers? true

57- you can insert a background like watermarks ,and insert page colours and borders to your page true

58- feature of windows that allows you to create regular and scheduled backups for your computer file history

59- what generation used artificial intelligence? Fifth generation

60-Microsoft windows is linux based? true 61- .....is a collection of multiple applications, like MS word, MS excel and MS outlook? Microsoft office

62- in excel 2016 a column is the horizontal separation in the sheet(T or F) false

63- most organizations start the backup process after working hours and usually run them overnight? true

64- the error.....occurs when something is devided by zero, a cell that contains the value (zero) or an empty cell?

!DIV/0

65- an example for a simplex data flow mode TV broadcast

66- advantages of HDDs are: portable and affordable

67- what is not an OS? Microsoft outlook

68- most computers store files in the hard disk, which allows instant access for the user? true

69- تعاريف الصفوف والأعمده ركزوا على اذا هي عموديه او افقيه جت صح وخطأ

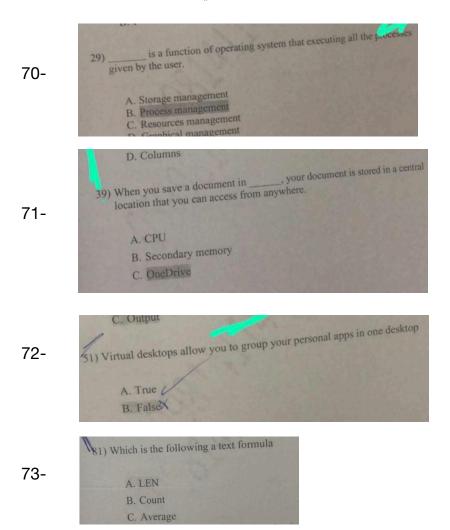

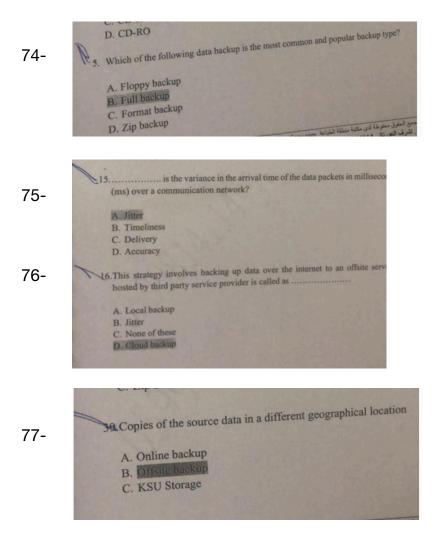

78- In excel you can freeze sequential cells and non-sequential? T F

فالكم الدرجة الكاملة، ودعواتكم 💜 💜

-graphical illustration of information a-font B<mark>-chart</mark> C-styles

-Copies of the source data in a different geographical location

a-local backup B- offsite backup

-super computers is used nuclear energy research

True

False

-the offsite backup is used to keep copies of the data in the same physical location where the source data exists.

True False

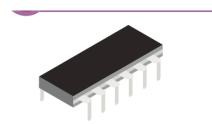

This is <mark>rom</mark> ,it is considered as? Primary memory Secondary memory

-stores large amounts of data, specifically high-definition videos Magnetic storage Blue-Ray Optical Disc

It is written only once, and its contents cannot be overwritten.
 Cd r
 Cd rw

-Output device : Keyboard Monitor Screen

-which one is not an output device Monitor Speaker Scanner

-Virtual desktop allows you to use pen input in different apps or annotate on snapshot of your current screen.

False

True

-Cortana is a voice-activat- ed personal digital assistant, which provides relevant suggestions and alerts

True

False

-what is the third generation Vacuum Integrated

-what is the second generation Artificial Transistor

-An example of command line interface Ms-dos Linux

-command line interface is also called Character based Graphical user -resource management and providing user interface is the function of operating system

True

False

-open source os windows Linux

-Text processor provides variant useful features such us referencing and citations True

False

-Windows 10 has built-in tools to support the process of zipping files or folders.

True

False

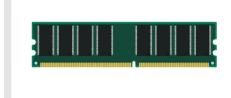

What type of memory? Primary Secondary

-holds the frequently required instructions and data that the processor is currently working on

<mark>Ram</mark> HDD

-which of these refers to the pic Router <mark>Ethernet cable</mark>

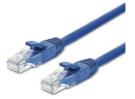

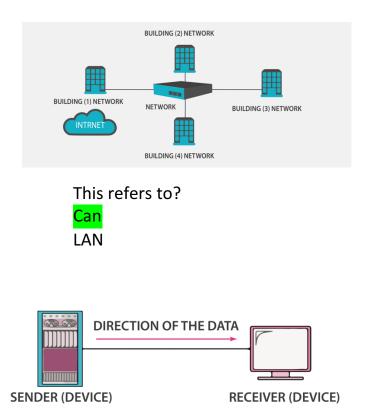

What type of flow is this? Half duplex Simplex

-that only one device can transmit the data, and the other device will act as a receiver only, so messages are sent in only one direction Full duplex Simplex

-data communication system consists of five components which are sender, message,transmission medium protocol and Cable Receiver

-A computer network do not allow multiple users to use a single internet connection

True <mark>False</mark>

What type of network is this? <mark>Pan</mark> Man

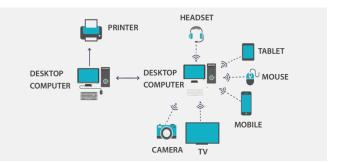

-Most computers save files to the :

Hard disk

Optical

-System software is designed to provide interface

True

False

-Freeze panes is used to freeze sequential and non - sequential cells True

False

- primary memory is magnetic disk drive that is plugged into the computer via a USB

True <mark>False</mark>

-remote backup is Slow transfer as it depends on internet connection <u>True</u>۱۰۶ صفحه ۲۰

الله بوفقكم توكلوا على الله

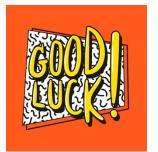

is a low-cost, high-capacity physical storage medium that permanently stores the operating system "les, software applications, user's personal "les, etc. Its storage capacity can range from 120 GB to 4 TB, these advantages for which kind of storages

### A-hard disk drive (HDD)

B-compact disc (CD) C-digital versatile disc (DVD)

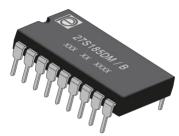

Which of the answers the picture refers to it A-ram A-rom

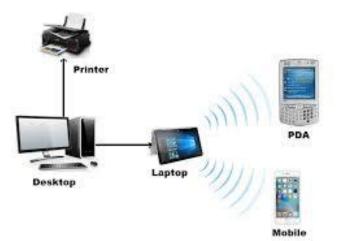

This picture refers to which kind of network categories

A-PAN - Personal Area Network

B-LAN - Local Area Network

C-MAN - Metropolitan Area Network

D-CAN - Campus Area Network

Which of the following answers describes (WAN - Wide Area Network) A-Bluetooth B-air drop C-personal hotspot D-internet

A computer network is an interconnection of a group of computer systems and other hardware at different locations.

-true

-false

Most computers save files to the hard disk, which allows instant access for users. -true

-false

Which of the following is an output device? A-keyboard B-mouse C-monitor D-scanner

The system must guarantee the accuracy of the delivered message. Data that is received is altered in transmission.

-true

-false

backup is used to keep copies of the data in the same physical location where the source data exists.

1-Local backup

2-Online backup 3-Offsite backup 4-Google drive

one of the disadvantages of optical storage is slower than hard disk drive 1-True

2-False

Computer network allows authorized users to access and store files and multimedia remotely, instead of saving a copy on each computer

1-True

2-False

is a feature of Word2016 "tell me box"? 1-True

2-False

\_\_\_\_\_ is defined as a collection of raw fact, figures or statistics which are collected and processed to deduce information.

<mark>1-Data</mark>

2-Text

3-Information

4-Numbers

What are the popular text processors?

1-Apple page

2-Microsoft Excel

3-Outlook

4-OneDrive

Storage management is controlling all storage operations like how the data or files will be stored in the computer and how the files will be accessed by the users **-True** 

-False

CD-R is recordable disk it is written only once and its cannot be overwritten -True

-False

Rows are the vertical separation in the sheet

-True

-False

Is a graphical illustration of information 1-Hide 2-Cells <mark>3-Chart</mark>

-----controls the instructions from the input and output devices and processes them accordingly.

A-CU <mark>B-CPU</mark> C-AU D-GUI

Generally, the software can be classified into System Software and Application Software

-true

-false

TAB key used to move the active cell one column to the right in the worksheet. -true

-false

Ribbon cannot be hide -true -false

Windows 10 has built-in tools to support the process of zipping files or folders.

-true

-false

Incremental backup slower than full backup -true -false

One drive is pre-installed on windows 10 -true -false

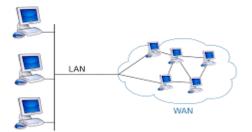

This picture refers to which kind of network categories A-PAN - Personal Area Network B-LAN - Local Area Network C-MAN - Metropolitan Area Network D-WAN - wide Area Network

The----- allows you to print on the selected range of cells to avoid printing in the entire sheet. A-print area B-print titles

The----- Using Transistors. A-first generation B-second generation C-third generation D-fourth generation

A supercomputer is A portable computer with an integrated screen and keyboard. -true -false

CPU consists of the Arithmetic Logic Unit (ALU) and the-----. A-GUI B-CU C-AU OS manages all the running processes of the system. A-storage management B-process management C-resource management D-run application

A ------ is an example for open source os A-mac os B-Microsoft windows C-Linux D-android

A text processor provides variant common useful features, such as: A- Precision & Diligence B-Versatility & Reliability C-Huge Storage D-Referencing and Citations.

----- is the variance in the arrival time of the data packets over the network. A-delivery B-accuracy C-timeliness D-jitter

Does the portable hard disk refer to primary storage? -true -false

The maximum capacity of CD-R A-700 MB B-4.7 GB-17 GB C-25 GB-50 GB D-100 GB

----- It is an example of offsite backup. A-FTP B-online backup C-cloud backup It is a storage method that stores the data in the form of magnetized dots as a combination of 1s or 0s. The following are some magnetic storage devices. Data is read from the hard drive by means of a read-write head on a mechanical arm that scans the surface of the disk for the presence or absence of magnetism, or 1s and 0s.

#### Portable External Hard Drive

A portable magnetic disk drive that is plugged into the computer via a USB or FireWire cable.

#### Desktop External Hard Drive

It has the same functionality as a portable drive, but is designed for stationary use. The major difference between these drives is that the portable drive does not need a powered connection, as is it powered by the USB, whereas the desktop drive needs a separate power connection.

#### Magnetic Storage- Advantages and Disadvantages

The following table lists some advantages & disadvantages of Magnetic Storage.

| Advantages                                                  | Disadvantages                                                                                 |
|-------------------------------------------------------------|-----------------------------------------------------------------------------------------------|
| Portable and affordable storage with high storage capacity. | <ul> <li>Can be easily damaged and will eventually stop<br/>computer from working.</li> </ul> |
| Persistent storage and longer life span.                    | Loss of data due to disk crash.                                                               |
| Fast access and retrieval times compared to optical storage | Lower access rate than RAM, ROM and Solid State Drives                                        |
| devices.                                                    | High power consumption.                                                                       |

### Advantages & Disadvantages of Incremental Backup

/

| Advantages                     | Disadvantages                                                          |
|--------------------------------|------------------------------------------------------------------------|
| Much faster than other backups | More time to restore than full backup.                                 |
| Efficient use of storage.      | Complicated, since it may contain a large number of files and folders. |

In contrast, **"network applications"** are tools and programs that utilize the internet or another network to perform useful functions, such as file transfer from one point to another. Network applications use a client-server format, in which both computers are connected to the network.

A server is programmed to provide services to a client, which can be a desktop, a laptop, or even an iPhone. The server could be any of these, but it is typically a computer in the data center.

An example of a typical network might be a client computer running a web client program (web browser), such as Firefox, Google Chrome, or Microsoft Edge, with the server running a web server program like Apache or Microsoft Internet Information Server. Data can be saved locally on the client or on the server, but it operates over a network rather than on either individual computer.

### OneDrive

OneDrive is an online cloud storage service provided by Microsoft that allows you to store files in the cloud and access and share them anytime, anywhere on your PC, tablet, or phone. It lets a user easily back up, store, and share photos, videos, documents, and more – anywhere, on any type of device. OneDrive is pre-installed on Windows 10, and it also works on Mac, Android, and iOS.

1 - OneDrive Setup

and can receive multiple requests and transmit them to the entire network.

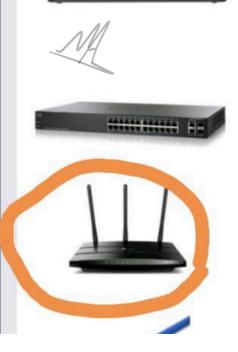

## Switch

A switch is a hardware device that connects multiple devices together to receive and process data and to forward it to its destination. The switch works as a control unit in the electronic circuit (on and off), where it connects network segments.

### Router

Ethernet cable

A router is a device that is used to connect a computer to the internet, share a single internet connection with multiple computers, and forward data between computers.

#### Cloud Backup

This term is often used interchangeably with Online Backup and Remote Backup. Cloud backup refers to backing up data to a remote storage, cloud-based server. The cloud server is accessible to a computer via an internet connection. This strategy involves backing up data over the internet to an offsite server, hosted by a third-party service provider. The provider charges fees based on the usage capacity. Following are some popular Cloud Backup Services:

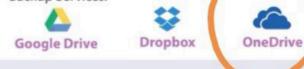

may include all data types. Some data will be converted, depending on its type. For example, text is converted into binary, and images into pixels, whereas the other types will be sent as it is.

### 5 - Protocol

When two devices establish a connection, no communication can be accomplished without an agreement on the rules that will be followed during this communication. Therefore, when two devices communicate, they need an agreement; this agreement, called a protocol, is a set of rules that encode and decode messages and govern and control message transmission between computers on the network.

| MALE<br>Sessio           | Spreadsheets                                                                                                    |
|--------------------------|----------------------------------------------------------------------------------------------------|
| A Ribbon                 | Ribbon includes a set of commands located below different tabs. Every tab is split into groups, having logically related commands.                                                                                                    |
| B Tell Me Box            | This field, positioned to the right of the ribbon tabs, lets fast access to Excel commands and functions you need to use.                                                                                                    |
| c Ribbon Display Options | You can show or hide a ribbon to maximize or minimize your workspace. You could select from the options: Auto-hide the ribbon, show Tabs simplest or show Tabs and instructions.                                                                                                    |
| D Worksheet              | A Worksheet is a workspace, which is organized into rows and columns.<br>Used to keep and manage information in the form of a table.                                                                                                    |
| E Cell and Active cell   | The intersection of a row and a column in a worksheet is called a cell. An active cell is the one which is selected in the sheet with a green outline.                                                                                                    |
| F Columns                | Columns are the vertical separations in the sheet. The Column has sequential letters at the top as A, B, C etc.                                                                                                    |
| G Rows                   | Rows are the horizontal separations in the sheet. This rows named in the left side of the worksheets as 1, 2, 3, etc.                                                                                                    |
| H Name Box               | Name box is just beside the formula bar which recognizes the selected cells and<br>any other objects on the worksheets. Every cell has its own address recognize<br>by the column and the row number (Example A1, B16, Z28 – where alphabe<br>represents the Column and number represents the Rows). |
| I Formula Bar            | Formula bar is mainly used to enter a formula to calculate cell data.                                                                                                    |
| J Sheet Tab              | At the bottom of the worksheet where the name of the sheets is displayed.<br>Sheet tabs help manage different worksheets.                                                                                                    |
| K Status Bar             | At the bottom of the worksheet, status bar show count, sum, and an average selected cells of data. It contains view buttons, zoom slider, and a zoom button                                                                                                    |

# **Components of a Data Communication System**

The data communication system consists of five main components, which are as follows:

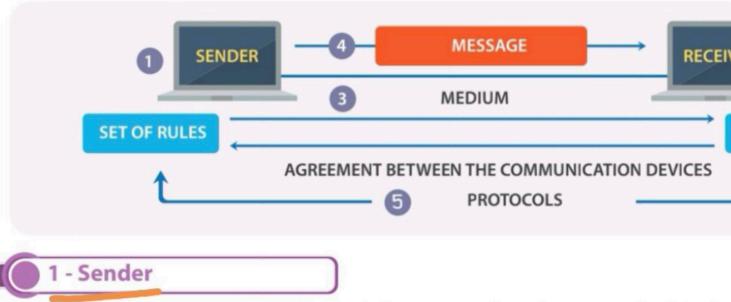

The sender is the hardware device that sends the message. It can be a computer, telepho video camera, or any other device that can send data. Normally, a computer is used as t communication systems.

## 2 - Receiver

The receiver is a device that can receive a sent message. It can be a computer, worksta television, printer, fax machine, or any other computer-related device. The receiver must the message.

# - Transmission mediun

The transmission medium is the physical path that connects the sender with the receiver, data between the sender and receiver. It can be wires, such as twisted-pair, hub, cables, or wireless, such as microwaves and radio waves.

### 4 - Message

The message is the actual data or information to be communicated between the sender a may include all data types. Some data will be converted, depending on its type. For examplement, and images into pixels, whereas the other types will be sent as it is.

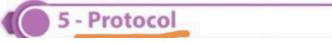

# \_/H\_\_\_

### **Popular Text Processors**

There is a variety of Text Processors available in the market from different companies to support variant operating systems. Some of the popular examples are as follows:

#### Apple Pages

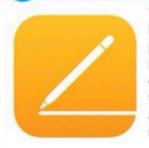

'Pages' is a text processor and a part of a productivity suite called iWork along with both Keynote and Numbers, and is recognized for its user-friendly, intuitive interface. It is a product of Apple which supports and runs in the Apple products such as Mac Book and iPhone, with macOS and iOS operating systems. Pages have distinct features to create and collaborate the documents. Its powerful word processor helps you create documents by touch devices to illustrate with hands and allows you to collaborate your documents with any devices and anywhere to work with your group in the real-time. It is compatible with mobile devices such as iPhone.

#### Microsoft Word 2016

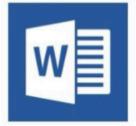

Microsoft Word is the text processor, which is one of the programs of MS Office 2016 suite. It is developed by Microsoft Corporation. MS word supports the different operating systems such as Windows and macOS. It can be installed and run in the microcomputers such as smartphones, tablets. MS Word let's you create attractive documents with a different type of templates such as Letters, Flyers, Brochures, Manuals, CVs and more. It also allows you to collaborate your work with anyone. Word 2016 has various features such as inserting online pictures which can be helpful to create the documents.

#### Windows Ink

As the world is moving towards the mobile and touch based computing, Windows 10 has introduced the Windows Ink feature. It allows you to use pen input in different apps or annotate on snapshot of your current screen. If you have a touch screen device, the Windows Ink icon appears in the Notification Area of the Taskbar by default. Otherwise, to activate it, you need to Right-Click on the Taskbar and choose "Show Windows Ink workspace button." When you click on Windows Ink icon, a sidebar of the Windows Ink workspace appears, which usually has the following options:

Sticky Notes: Allows you to create brief sticky notes by using pen tools such as adding a schedule reminder. Windows uses character recognition (or handwriting recognition) to read your sticky notes.

Sketchpad: Enables you to create freehand drawings with pen tools and save it as

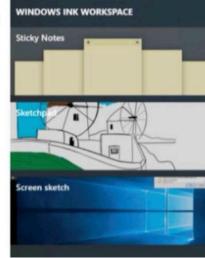

#### Android

Android is one of the Linux based operating systems developed by Google and the Open Handset Alliance (OHA), a coalition of more than 30 hardware, software and telecom companies. It is designed primarily for mobile and touchscreen devices such as Smartphones and Tablets. Android's User Interface is mainly based on touch gestures that correspond to real-world actions, such as swiping, tapping and pinching along with a virtual keyboard for text input.

Android is now the most popular mobile OS providing lots of exciting features. Its open nature has encouraged a large community of developers to develop Android based applications (or apps). Thus, Google Play Store has over billions of android apps.

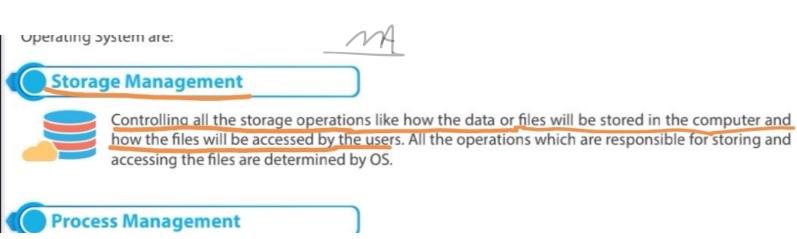

users simultaneously.

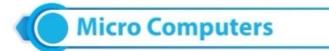

**Desktop Computer:** A personal computer, sufficient to fit on a desk and is designed for regular use at a single location due to its size and power requirements.

# Supercomputer

A supercomputer is a computer that performs at or near the currently highest operational rate for computers. They are very expensive and have been used for scientific and engineering applications that must handle very large databases or do a great amount of computation. They are utilized for specialized applications that require immense amounts of mathematical calculations. For example, weather forecasting, animated graphics, dynamic calculations, nuclear energy research, and petroleum exploration etc.

has a total of 197,568 processor cores and 790TB of aggregate memory.

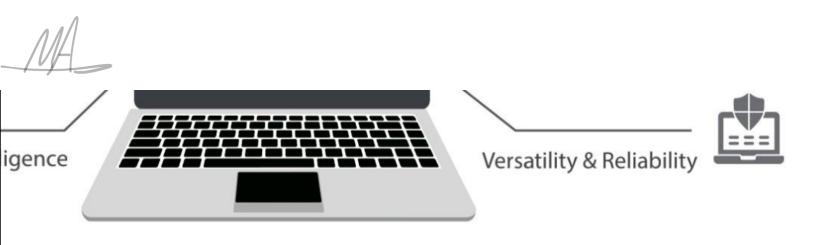

# ks

The computer is integration of hardware and software with different types of peripherals. Computer works with the support of hardware devices and software programs. Detailed study of the same is covered in approaching sessions and chapters. Hardware devices consist of input and output devices referred as the physical components of a computer. Software applications referred as the background process consists of programs coded with different programming languages to interact graphically with the computer machine.

## **Overview of Text Processing**

The application used for text processing is commonly known as a Word Processor. A word processor enables you to create a document, store it electronically on a disk, display it on a screen, modify it by entering commands and characters from the keyboard, and print it on a printer. These documents can be closed and opened again to continue working on them. The major advantage of text processing is that you can make changes without retyping the entire document.

#### A text processor provides variant common useful features, such as:

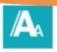

Referencing and Citations.

Font and Formatting Options.

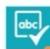

Spelling checker.

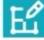

Design and Layout.

Smart tools such as 'Tell me box', Lookup, etc.

## 3

calculate and analyze the data in a fraction of a second! Here you will be helped to learn practical skills using different approaches in MS Excel!

## List of Acronyms

| Formula  | An expression to perform calculations by using mathematics equation. |
|----------|----------------------------------------------------------------------|
| Function | A predesigned formula which performs calculations automatically.     |

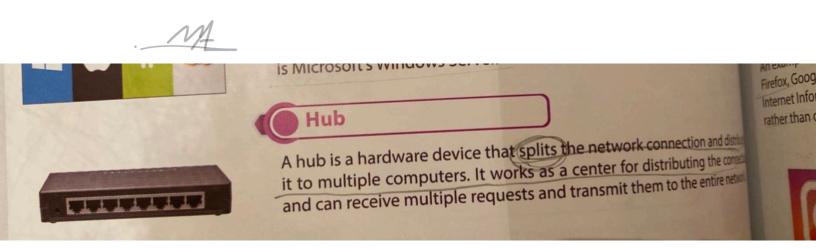

16-....Using Artificial Intelligence? First generation Third generation Fifth generation 17 Committee has many factures such and

## Magnetic Storage It is a storage method that stores the data in the form of magnetized dots as a combination of 1s or 0s. The follow are some magnetic storage devices. Data is read from the hard drive by means of a read-write head on a mechan arm that scans the surface of the disk for the presence or absence of magnetism, or 1s and 0s. Preadable Neadable Neadable It has the same functionality as a portable drive, but is designed for stationary use. The major difference bet these drives is that the portable drive does not need a powered connection as is it powered by the USB where

#### Unsite Backup

Offsite backup is any backup kept at a different geographic location from the source data. The data is placed locally on any storage medium, such as a hard drive, DVD, or flash drive. It becomes an offsite backup when the storage medium is physically shifted to a different location, such as another building. Remote backup is also a form of Offsite.

# Local Backup Offsite Backup

#### **Remote Backup**

Remote backup is a form of offsite backup where the data is remotely backed up apart from the source data, is in a different physical location. In construct backup, the data is remotely backed up apart from the source data, is present at the backup storage facility to access the backups. The data is remotely backed up i.e. a copy of data is kept online apart from the source data. The term "remote" refers to the ability to control or administer the backups from another location.

f Domoto Backup

It is a storage method that stores the data in the form of magnetized dots as a combination of 1s or 0s. The following are some magnetic storage devices. Data is read from the hard drive by means of a read-write head on a mechanical arm that scans the surface of the disk for the presence or absence of magnetism, or 1s and 0s.

#### Portable External Hard Drive

A portable magnetic disk drive that is plugged into the computer via a USB or FireWire cable.

#### Desktop External Hard Drive

It has the same functionality as a portable drive, but is designed for stationary use. The major difference between these drives is that the portable drive does not need a powered connection, as is it powered by the USB, whereas the desktop drive needs a separate power connection.

#### Magnetic Storage- Advantages and Disadvantages

The following table lists some advantages & disadvantages of Magnetic Storage.

| Advantages                                                  | Disadvantages                                                                                 |  |  |
|-------------------------------------------------------------|-----------------------------------------------------------------------------------------------|--|--|
| Portable and affordable storage with high storage capacity. | <ul> <li>Can be easily damaged and will eventually stop<br/>computer from working.</li> </ul> |  |  |
| Persistent storage and longer life span.                    | Loss of data due to disk crash.                                                               |  |  |
| Fast access and retrieval times compared to optical storage | Lower access rate than RAM, ROM and Solid State Drives                                        |  |  |
| evices.  • High power consumption.                          | High power consumption.                                                                       |  |  |

#### Advantages & Disadvantages of Incremental Backup

/

| Advantages                     | Disadvantages                                                          |
|--------------------------------|------------------------------------------------------------------------|
| Much faster than other backups | More time to restore than full backup.                                 |
| Efficient use of storage.      | Complicated, since it may contain a large number of files and folders. |

In contrast, **"network applications"** are tools and programs that utilize the internet or another network to perform useful functions, such as file transfer from one point to another. Network applications use a client-server format, in which both computers are connected to the network.

A server is programmed to provide services to a client, which can be a desktop, a laptop, or even an iPhone. The server could be any of these, but it is typically a computer in the data center.

An example of a typical network might be a client computer running a web client program (web browser), such as Firefox, Google Chrome, or Microsoft Edge, with the server running a web server program like Apache or Microsoft Internet Information Server. Data can be saved locally on the client or on the server, but it operates over a network rather than on either individual computer.

#### OneDrive

OneDrive is an online cloud storage service provided by Microsoft that allows you to store files in the cloud and access and share them anytime, anywhere on your PC, tablet, or phone. It lets a user easily back up, store, and share photos, videos, documents, and more – anywhere, on any type of device. OneDrive is pre-installed on Windows 10, and it also works on Mac, Android, and iOS.

1 - OneDrive Setup

and can receive multiple requests and transmit them to the entire network.

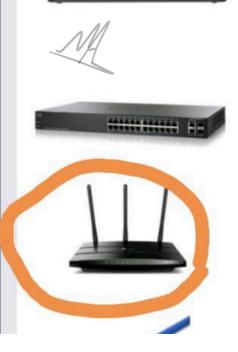

## Switch

A switch is a hardware device that connects multiple devices together to receive and process data and to forward it to its destination. The switch works as a control unit in the electronic circuit (on and off), where it connects network segments.

#### Router

Ethernet cable

A router is a device that is used to connect a computer to the internet, share a single internet connection with multiple computers, and forward data between computers.

#### Cloud Backup

This term is often used interchangeably with Online Backup and Remote Backup. Cloud backup refers to backing up data to a remote storage, cloud-based server. The cloud server is accessible to a computer via an internet connection. This strategy involves backing up data over the internet to an offsite server, hosted by a third-party service provider. The provider charges fees based on the usage capacity. Following are some popular Cloud Backup Services:

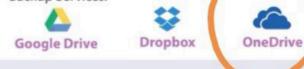

may include all data types. Some data will be converted, depending on its type. For example, text is converted into binary, and images into pixels, whereas the other types will be sent as it is.

#### 5 - Protocol

When two devices establish a connection, no communication can be accomplished without an agreement on the rules that will be followed during this communication. Therefore, when two devices communicate, they need an agreement; this agreement, called a protocol, is a set of rules that encode and decode messages and govern and control message transmission between computers on the network.

| MALE<br>Sessio           | Spreadsheets                                                                                                    |
|--------------------------|----------------------------------------------------------------------------------------------------|
| A Ribbon                 | Ribbon includes a set of commands located below different tabs. Every tab is split into groups, having logically related commands.                                                                                                    |
| B Tell Me Box            | This field, positioned to the right of the ribbon tabs, lets fast access to Excel commands and functions you need to use.                                                                                                    |
| c Ribbon Display Options | You can show or hide a ribbon to maximize or minimize your workspace. You could select from the options: Auto-hide the ribbon, show Tabs simplest or show Tabs and instructions.                                                                                                    |
| D Worksheet              | A Worksheet is a workspace, which is organized into rows and columns.<br>Used to keep and manage information in the form of a table.                                                                                                    |
| E Cell and Active cell   | The intersection of a row and a column in a worksheet is called a cell. An active cell is the one which is selected in the sheet with a green outline.                                                                                                    |
| F Columns                | Columns are the vertical separations in the sheet. The Column has sequential letters at the top as A, B, C etc.                                                                                                    |
| G Rows                   | Rows are the horizontal separations in the sheet. This rows named in the left side of the worksheets as 1, 2, 3, etc.                                                                                                    |
| H Name Box               | Name box is just beside the formula bar which recognizes the selected cells and<br>any other objects on the worksheets. Every cell has its own address recognize<br>by the column and the row number (Example A1, B16, Z28 – where alphabe<br>represents the Column and number represents the Rows). |
| I Formula Bar            | Formula bar is mainly used to enter a formula to calculate cell data.                                                                                                    |
| J Sheet Tab              | At the bottom of the worksheet where the name of the sheets is displayed.<br>Sheet tabs help manage different worksheets.                                                                                                    |
| K Status Bar             | At the bottom of the worksheet, status bar show count, sum, and an average selected cells of data. It contains view buttons, zoom slider, and a zoom button                                                                                                    |

## **Components of a Data Communication System**

The data communication system consists of five main components, which are as follows:

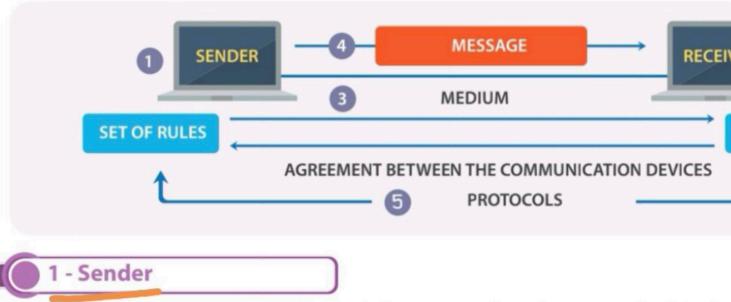

The sender is the hardware device that sends the message. It can be a computer, telepho video camera, or any other device that can send data. Normally, a computer is used as t communication systems.

## 2 - Receiver

The receiver is a device that can receive a sent message. It can be a computer, worksta television, printer, fax machine, or any other computer-related device. The receiver must the message.

## - Transmission mediun

The transmission medium is the physical path that connects the sender with the receiver, data between the sender and receiver. It can be wires, such as twisted-pair, hub, cables, or wireless, such as microwaves and radio waves.

### 4 - Message

The message is the actual data or information to be communicated between the sender a may include all data types. Some data will be converted, depending on its type. For examplement, and images into pixels, whereas the other types will be sent as it is.

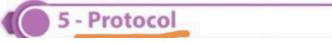

## \_/H\_\_\_

#### **Popular Text Processors**

There is a variety of Text Processors available in the market from different companies to support variant operating systems. Some of the popular examples are as follows:

#### Apple Pages

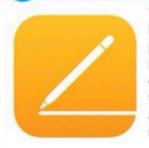

'Pages' is a text processor and a part of a productivity suite called iWork along with both Keynote and Numbers, and is recognized for its user-friendly, intuitive interface. It is a product of Apple which supports and runs in the Apple products such as Mac Book and iPhone, with macOS and iOS operating systems. Pages have distinct features to create and collaborate the documents. Its powerful word processor helps you create documents by touch devices to illustrate with hands and allows you to collaborate your documents with any devices and anywhere to work with your group in the real-time. It is compatible with mobile devices such as iPhone.

#### Microsoft Word 2016

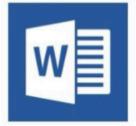

Microsoft Word is the text processor, which is one of the programs of MS Office 2016 suite. It is developed by Microsoft Corporation. MS word supports the different operating systems such as Windows and macOS. It can be installed and run in the microcomputers such as smartphones, tablets. MS Word let's you create attractive documents with a different type of templates such as Letters, Flyers, Brochures, Manuals, CVs and more. It also allows you to collaborate your work with anyone. Word 2016 has various features such as inserting online pictures which can be helpful to create the documents.

#### Windows Ink

As the world is moving towards the mobile and touch based computing, Windows 10 has introduced the Windows Ink feature. It allows you to use pen input in different apps or annotate on snapshot of your current screen. If you have a touch screen device, the Windows Ink icon appears in the Notification Area of the Taskbar by default. Otherwise, to activate it, you need to Right-Click on the Taskbar and choose "Show Windows Ink workspace button." When you click on Windows Ink icon, a sidebar of the Windows Ink workspace appears, which usually has the following options:

Sticky Notes: Allows you to create brief sticky notes by using pen tools such as adding a schedule reminder. Windows uses character recognition (or handwriting recognition) to read your sticky notes.

Sketchpad: Enables you to create freehand drawings with pen tools and save it as

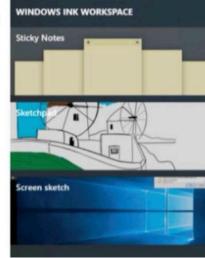

#### Android

Android is one of the Linux based operating systems developed by Google and the Open Handset Alliance (OHA), a coalition of more than 30 hardware, software and telecom companies. It is designed primarily for mobile and touchscreen devices such as Smartphones and Tablets. Android's User Interface is mainly based on touch gestures that correspond to real-world actions, such as swiping, tapping and pinching along with a virtual keyboard for text input.

Android is now the most popular mobile OS providing lots of exciting features. Its open nature has encouraged a large community of developers to develop Android based applications (or apps). Thus, Google Play Store has over billions of android apps.

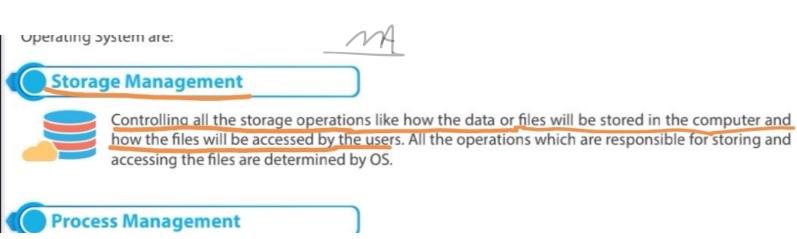

users simultaneously.

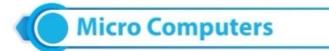

**Desktop Computer:** A personal computer, sufficient to fit on a desk and is designed for regular use at a single location due to its size and power requirements.

## Supercomputer

A supercomputer is a computer that performs at or near the currently highest operational rate for computers. They are very expensive and have been used for scientific and engineering applications that must handle very large databases or do a great amount of computation. They are utilized for specialized applications that require immense amounts of mathematical calculations. For example, weather forecasting, animated graphics, dynamic calculations, nuclear energy research, and petroleum exploration etc.

has a total of 197,568 processor cores and 790TB of aggregate memory.

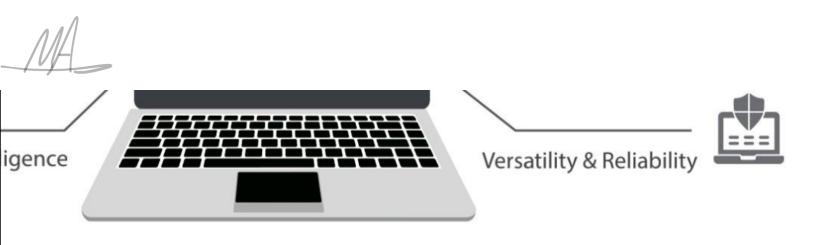

## ks

The computer is integration of hardware and software with different types of peripherals. Computer works with the support of hardware devices and software programs. Detailed study of the same is covered in approaching sessions and chapters. Hardware devices consist of input and output devices referred as the physical components of a computer. Software applications referred as the background process consists of programs coded with different programming languages to interact graphically with the computer machine.

## **Overview of Text Processing**

The application used for text processing is commonly known as a Word Processor. A word processor enables you to create a document, store it electronically on a disk, display it on a screen, modify it by entering commands and characters from the keyboard, and print it on a printer. These documents can be closed and opened again to continue working on them. The major advantage of text processing is that you can make changes without retyping the entire document.

#### A text processor provides variant common useful features, such as:

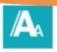

Referencing and Citations.

Font and Formatting Options.

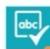

Spelling checker.

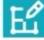

Design and Layout.

Smart tools such as 'Tell me box', Lookup, etc.

## 3

calculate and analyze the data in a fraction of a second! Here you will be helped to learn practical skills using different approaches in MS Excel!

## List of Acronyms

| Formula  | An expression to perform calculations by using mathematics equation. |
|----------|----------------------------------------------------------------------|
| Function | A predesigned formula which performs calculations automatically.     |

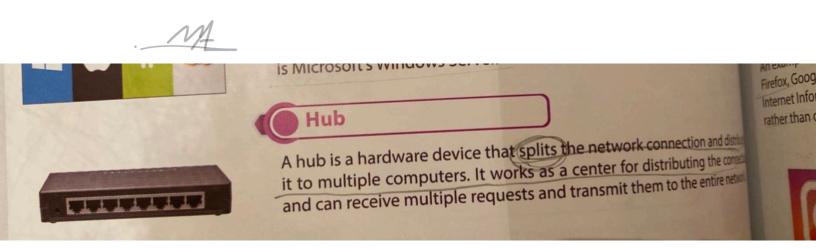

16-....Using Artificial Intelligence? First generation Third generation Fifth generation 17 Committee has many factures such and

## Magnetic Storage It is a storage method that stores the data in the form of magnetized dots as a combination of 1s or 0s. The follow are some magnetic storage devices. Data is read from the hard drive by means of a read-write head on a mechan arm that scans the surface of the disk for the presence or absence of magnetism, or 1s and 0s. Preadable Neadable Neadable It has the same functionality as a portable drive, but is designed for stationary use. The major difference bet these drives is that the portable drive does not need a powered connection as is it powered by the USB where

#### Unsite Backup

Offsite backup is any backup kept at a different geographic location from the source data. The data is placed locally on any storage medium, such as a hard drive, DVD, or flash drive. It becomes an offsite backup when the storage medium is physically shifted to a different location, such as another building. Remote backup is also a form of Offsite.

# Local Backup Offsite Backup

#### **Remote Backup**

Remote backup is a form of offsite backup where the data is remotely backed up apart from the source data, is in a different physical location. In construct backup, the data is remotely backed up apart from the source data, is present at the backup storage facility to access the backups. The data is remotely backed up i.e. a copy of data is kept online apart from the source data. The term "remote" refers to the ability to control or administer the backups from another location.

f Domoto Backup

Full auplex

 6- In excel Freeze Panes used to select sequential and non-sequential cells? True
 False

7-computer network is identified as a connection and interaction between two of

Microsoft's Windows Server. Network interface card suite

21- ..... consists of various components having different functions and features Servers

Computer network

M

Network Component

## Excel template saved with <mark>Xltx</mark>.

Xlsx.

Xslx.

Xtlx.

-

#### Android

Android is one of the Linux based operating systems developed by Google and the Open Handset Alliance (OHA), a coalition of more than 30 hardware, software and telecom companies. It is designed primarily for mobile and touchscreen devices such as Smartphones and Tablets. Android's User Interface is mainly based on touch gestures that correspond to real-world actions, such as swiping, tapping and pinching along with a virtual keyboard for text input.

Android is now the most popular mobile OS providing lots of exciting features. Its open nature has encouraged a large community of developers to develop Android based applications (or apps). Thus, Google Play Store has over billions of android apps.

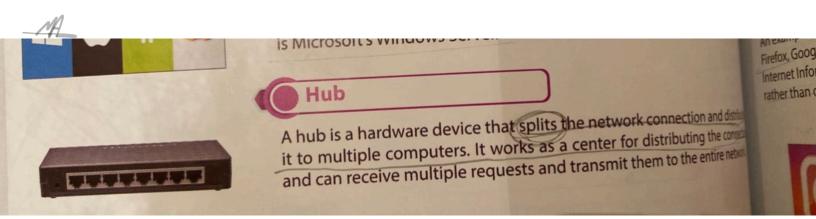

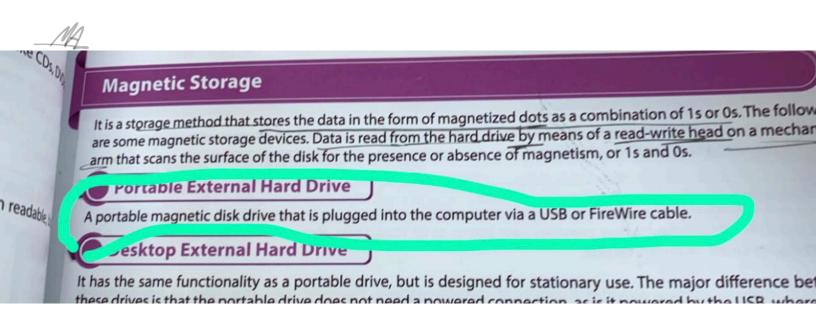

#### Unsite Backup

Offsite backup is any backup kept at a different geographic location from the source data. The data is placed locally on any storage medium, such as a hard drive, DVD, or flash drive. It becomes an offsite backup when the storage medium is physically shifted to a different location, such as another building. Remote backup is also a form of Offsite.

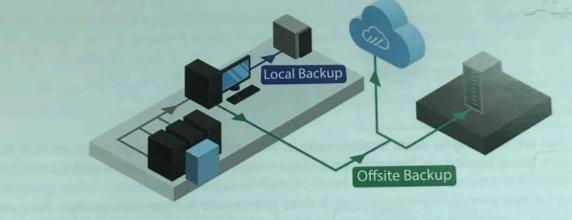

#### **Remote Backup**

Remote backup is a form of offsite backup where the data is remotely backed up apart from the source data, the in a different physical location. In construct backup, the data is remotely backed up apart from the source data, the backup storage facility to access the backups. The data is remotely backed up i.e. a copy of data is kept online apart from the source data. The term "remote" refers to the ability to control or administer the backups from another location.

f Domoto Backup

| M                                             |                                                                                                    |         |                           |
|-----------------------------------------------|----------------------------------------------------------------------------------------------------|---------|---------------------------|
| error, the type of er<br>correct these errors |                                                                                                    |         | itain s<br>owing          |
| The table shows s                             | ome type of errors with their description with examples.                                           | 1       | Enc                       |
| Error/Solution                                | Description                                                                                        |         | workb                     |
| #DIV/0!                                       | When a number is divided either by zero (0) or by a cell that contains zero (0) value or no value. | =45/0   | ed as<br>comme<br>t. Note |
| Solution                                      | Change the cell reference or value of demaminator.                                                 | =A5/3   |                           |
| #NUM!                                         | When a formula or function contains invalid numeric values.                                        | =SQRT[4 |                           |
| Solution                                      | Check and update the formula with valid numbers.                                                   | =SQRT   | crea                      |

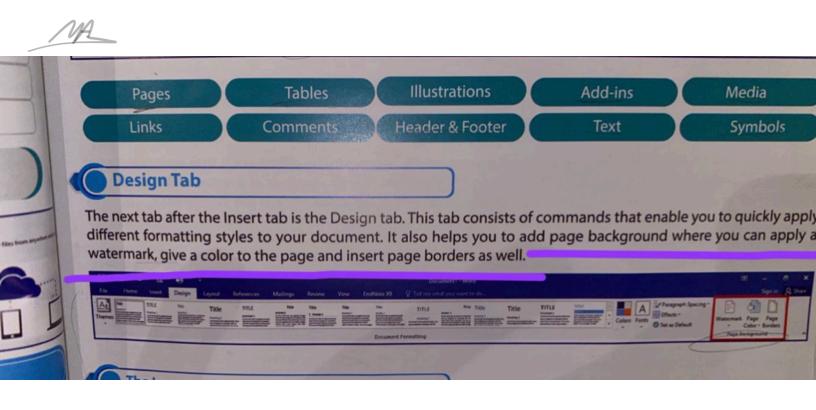

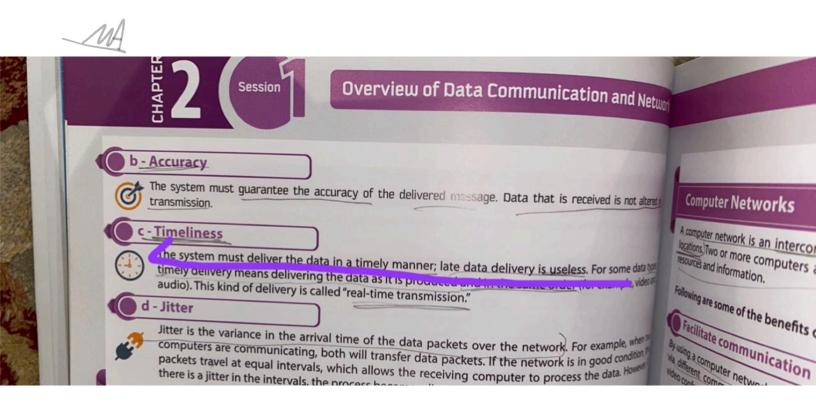

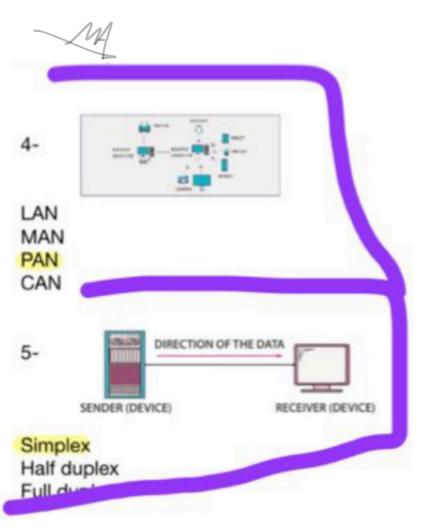

| brrect these errors | र्ज रेप्<br>ome type of errors with their description with examples.                               |                                                                                                    | • |
|---------------------|----------------------------------------------------------------------------------------------------|----------------------------------------------------------------------------------------------------|---|
| F.ror/ Solution     | Description                                                                                        | Example                                                                                                    |   |
| #DIV/0!             | When a number is divided either by zero (0) or by a cell that contains zero (0) value or no value. | =A5/0                                                                                                    |   |
| Solution            |                                                                                                    | =A5/3                                                                                                    |   |
| 1                   | ركزي فالغلط هنا لأنهم<br>meric values.                                                             | =SQRT(-4)                                                                                                    |   |
| #NUM!               | جايبين صيغة مشابهه                                                                                 | =SQRT (4)                                                                                                    |   |
| Solution            | ers. فالخيارات كذا كانت 0/                                                                         | =SSUM(E10:E15)                                                                                                    |   |
| #NAME?              | or.                                                                                                | Contraction of the second second seco |   |
|                     | divied urect formula.                                                                              | =SUM(E10:E15)                                                                                                    |   |
| Solution            | inect formula.                                                                                     | -D10, D34                                                                                                    |   |

Primary memory is the storage space where data and programs are kept on a short-term basis and made are ble to the central processing unit (CPU). Primary memory is also known as the "main memory" of the comparison should be shown as the "main memory" of the comparison of the comparison of the compar

# ROM

RAM

RAM is also known as volatile or temporary memory. It holds the frequently reprint the structions and dota that the processor is currently working with. The computer access in randomity at any time, it needs a constant power supply and it is used to applications on a computer system, such as Microsoft Office.

1. pars 9

ROM is also known as non-volatile memory. It is a built-in memory chip that computer for the initial booting process. These instructions be modified, but only read by the processor.

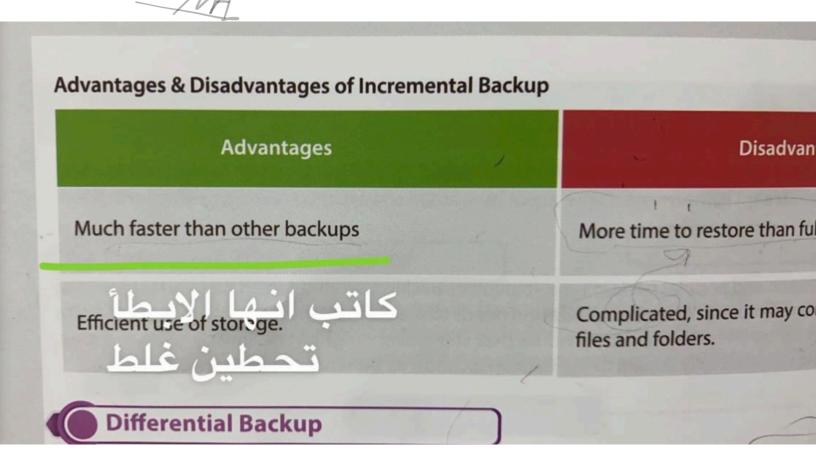

|                          | MA                                                                                                    |
|--------------------------|----------------------------------------------------------------------------------------------------|
| CHAPTER                  | Spreadsheets                                                                                                    |
| A Ribbon                 | Ribbon includes a set of commands located below different tabs. Every tab<br>is split into groups, having logically related commands.                                                                              |
| B Tell Me Box            | this neid, positioned to the right of the hobort tabs, ieto fact access to Excel<br>commands and functions you need to use.                                                                                        |
| c Ribbon Display Options | You can show or hide a ribbon to maximize or minimize your workspace. You could select from the options: Auto-hide the ribbon, show Tabs simplest or show Tabs and instructions.                                   |
| D Worksheet              | A Worksheet is a workspace, which is organized into rows and columns.<br>Used to keep and manage information in the form of a table.<br>The intersection of a row and a column in a worksheet is called a cell. An |

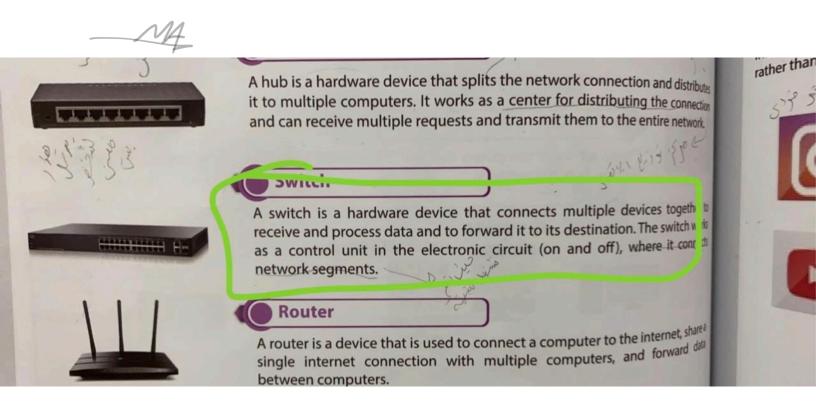

is a computer that has complex hardware configuration with high-level computational capacity.

- Mainframe computer
- Supercomputer 🗸
- Microcomputer

Which one of this does NOT belong to microcomputer?

- Laptop
- Smartphone
- Mainframe ✔

Typewriter enables us to enter text into computer by directly speaking into it, which is termed as "speech-to-text?

- true

- false 🗸

is like backbone of a computer system.

- Windows
- Operating system 🗸

enable you to create free hand drawing with pen tools and save it as an image file.

- Sticky notes
- Sketchpad 🗸
- Screen sketch

allows you to easily switch running tasks/apps in small windows.

- Task view button 🗸
- Start button

Active language icon it allows you to switch between available languages or to configure language preferences.

- True 🗸
- False

which one of this does NOT belong to parts of windows?

- Scroll bar
- Windows border
- Task bar ✔

To select multiple non-consecutive click on the SHIFT key?

- True
- False ✔

To select multiple consecutive click on the \_\_\_\_\_key.

- ALT
- SHIFT 🗸
- TAB

from favorite i can change the language?

- True
- False 🗸

In Excel 2016, \_\_\_\_\_ key is used to select non-sequential cells.

- CTRL 🗸
- TAB
- ALT
- SHIFT

In Word 2016, \_\_\_\_\_\_ is the blinking vertical line in the work area.

- dialog box
- status bar
- insertion point  $\checkmark$
- ruler

In Excel 2016, the Formula bar is used to enter a formula in a cell.

- true 🗸
- false

Providing use interface is one of the Important function of an operating system.

- true 🗸
- false

\_\_\_\_\_ is the most common type of system software and is the backbone of a computer system.

- storage device
- application software
- control unit
- operating system 🗸

The latest version of Apple's operating system is called safari 2019

- true
- false 🗸

Excel 2016 enables you to secure your work and prevent unauthorized access to your workbook with a password

- true 🗸
- false

In word 2016, you can add or remove commands to \_\_\_\_\_ by simply clicking on the customize arrow button on Its right

- dialogue box luncher
- quick access toolbar 🗸
- ribbon display option
- work area

In word 2016, the write area in the middle of the word 2016 user interface is the

- dialogue box luncher
- quick access toolbar
- ribbon display option
- work area ✔

# By default, Excel 2016 workbooks are saved with the extension

- .xlsx 🗸
- .xslx
- .xtlx
- .xlpx

The acronym CLI stands for

- Connect Line Interface
- Command Line Interface 🗸
- Computer Line Interface
- Command Line Input

Which one of the following in not the features of computers?

- precision and punctuality
- slow and inaccurate  $\checkmark$
- huge storage
- versatility and reliability

Which generation of computers use vacuum tubes?

- 1st generation  $\checkmark$
- 3rd generation
- 5th generation
- 2nd generation

Computer means a device the accepts data, processes the input data to produce the required output and stores it as required.

- true ✔ -false

A word processor is used to create a worksheet.

- true

-false 🗸

- 4. One of the advantages of using HDD is that it is:
  - A. Not as reliable as portable disks
  - B. Huge storage capacity
  - C. High power consumption
  - D. Prone to failure

7. In the data communication system, the \_\_\_\_\_ is the actual data or information to be communicated between the sender and receiver.

A. Cable

B. Message

- C. Hub
- D. Protocol

13. A "full Computer backup" is called a \_\_\_\_\_, which means taking an image of the PC:

- A. Incremental backup
- B. Drive image
- C. Screen image
- D. Differential backup

15. In the data communication system, the 'receiver' device must be capable of accepting the message.

A. True

B. False

- 17. This is an example of:
  - A. Local backup
  - B. HDD backup
  - C. Cloud backup
  - D. Onsite backup

19. \_\_\_\_\_ is considered an offsite backup as the storage facility provided is a data center located away from the source computer.

- A. Online backup
- B. Local backup
- C. Compression
- D. Local image

### 20. This is an example of:

- A. Network interface card
- B. Ethernet cable

C. Operating system

D. Motherboard

21.Which component of the information systems is considered the most valuable to an organization and the main target for hackers?

a. Hardware
b. Procedures
c. Data
d. Protocol

26.Compressed drive image can not be restored in case of a computer crash.

a. True <mark>b. False</mark>

**31.FTP** requires an internet connection.

<mark>A. True</mark> B. False

33. The online cloud storage one drive is preinstalled on windows 10

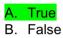

34.When you compress files using Zip they take more storage space than their original size.

A. True <mark>B. False</mark>

35.Data visualizations can show patterns or trends of data in a pictorial format

A. True B. False

36. One of the computer network characteristics ; the data is always altered.

A. True <mark>B. False</mark>

39.Identify the data flow mode in the below diagram.

A. Complex
B. Half duplex
C. Full duplex
D. Simplex

DIRECTION OF THE DATA AT TIME 1
DIRECTION OF THE DATA AT TIME 2
STATION 1

(ركزو على المقارنة بينهم كلهم ) . (ركزو على المقارنة بينهم كلهم ) . 42.Differential backup is slower than full backup

A. True B. False

48.Incremental backup takes an image of your pc (image drive)

A. True B. False

| 1 | 2 | 3 | 4 | 5 | 6 | 7 | 8 | 9 | 10 | 11 | 12 | 13 | 14 | 15 | 16 | 17 | 18 | 19 | 20 | 21 | 22 | 23 | 24 | 25 |
|---|---|---|---|---|---|---|---|---|----|----|----|----|----|----|----|----|----|----|----|----|----|----|----|----|
| A | A | В | A | В | С | В | D | A | AD | A  | A  | С  | A  | A  | A  | С  | В  | В  | С  | С  | В  | A  | A  | В  |

| 26 | 27 | 28 | 29 | 30 | 31 | 32 | 33 | 34 | 35 | 36 | 37 | 38 | 39 | 40 | 41 | 42 | 43 | 44 | 45 | 46 | 47 | 48 | 49 | 50 |
|----|----|----|----|----|----|----|----|----|----|----|----|----|----|----|----|----|----|----|----|----|----|----|----|----|
| В  | D  | С  | A  | A  | A  | A  | A  | В  | A  | В  | D  | A  | С  | В  | A  | В  | В  | A  | А  | A  | А  | В  | A  | В  |

الى هذا اسئلة شابتر ١،٢ الي تم تجميعها من تجميعات دفعة ٤٤١

قد تحتوي على الخطأ

Window 10 and android are examples of operating systems.

- true 🗸

- false

```
Technology has been the driving force of change. In present
time of the 21<sup>st</sup> century. Which is known as a
-Digital era ✔
-ICT
-Computer
-Software
```

Information & Communication Technology (ICT) plays a vital role and been embraced and incorporated into our daily lives

-True ✔ -False

Computer becomes an easy and useful tool for communication that can provide various kind of information

-True ✔ -False

The computing technologies have altered conceptions of time and distance

-True ✔ -False

Computing technologies are being widely adopted and used in education sectors, such as -Universities -Schools -A&B ✔ -Nothing of above The aim of saudi vision 2030 is to use ICT advancements of human-computer interaction and automation with artificial intelligence

-True ✓ -False

To build modern and highly automated city named ..... in accordance with saudi vision 2030

-NEOM ✔ -Hyberloop -Qiddiya

As a part of the same vision, the country hopes to build a ....., a massive, high-speed pneumatic transit system that would travel between several cities in Saudi Arabia and UAE -NEOM -Hyperloop ✔ -Qiddiya

They are projecting to build the world's largest entertainment city as part of an economic diversification strategy -NEOM -Hyperloop -Qiddiya ✔

We are from the generation where we have grown from infancy from desktop to laptop within the last ...... decades

-Four -Five

```
-There 🗸
```

```
-Ten
```

There are ...... definable generations of computers. Started from basic calculators to the Babbage's engine initial computer machine can be classified in many generations

-Four

- -Five 🗸 -Three
- -Ten

The generation of computers are five

-True ✔ -False

The first generation of computer used transistors -True

-False 🗸

The third generation of computer started from 1940 to 1956 -True -False ✓

The fourth generation of computer was using microprocessors 1971 to 2010

-True ✔ -False

The features of computer are -High speed of calculation -Attentiveness -Precision, consistency -Huge capacity to store the data -all of above ✓

The fifth generation of computer started from 2010 onwards

-True ✔ -False

The computer is integration of hardware and software with different types of peripheral

-True ✔ -False

..... devices consist of input and output devices referred as physical components of a computer -Hardware ✓

-Software

-Computer

-Mouse

.....application referred as the background process consists of programs coded with different programming languages to interact graphically with the computer machine -Hardware

-Software 🗸

-Computer

-Printer

The process of a computer involves the processors with the data or information from the input devices and provides the output.

-True ✔ -False

Computer CPU is the ...... of the computer -Heart -Brain ✔ -Backbones -Head

Computers can do a lot in a short time while that task can take a lot of time doing manually True ✔ B. F

27. Everyone using computers of various sizes like

A Desktop

B. Laptop C. Palmtop

**D. PDAS** 

E AFF above 🗸

28. Some examples of applications of computers.

A Software Development B. Networking and Communication

C. Visualization and Multimedia concepts

**D. Information Security** 

All of above 🗸

29. The developments of various system software or applications designed with the different programming languages for different types of applications

A Software Development 🗸

**B. Networking and Communication** 

C. Visualization and Multimedia concepts D. Information Security

Using advanced techniques of computers, data can be presented in the combination of various forms such as audio, text, animations, pictures, video and scribed content to make the presentation very interactive way

Software Development B. Networking and Communication C. Visualization and Multimedia concepts ✔ D. Information Security

The network can be defined as connection and interaction between two or more computers using different sources such as Wireless or Wired.

Software Development

- B. Networking and Communication 🖋
- C. Visualization and Multimedia concepts
- **D. Information Security**

32.To ensure the data is safe, protected with confidentiality, authenticity various measures should be taken.

Software Development B. Networking and Communication C. Visualization and Multimedia concepts D. Information Security ✔

Computer can be classified based on its size and performance. The computers broadly categorized into four types A. Supercomputer B. Mainframe Computers C. Mini Computers D. Micro Computers E. All of above ✔

..... are a type of computer that generally is known for their large size, amount of storage, processing power and high level of reliability.

- A. Supercomputer
- B. Mainframe Computers 🖋
- **C. Mini Computers**
- **D. Micro Computers**

is a type of computer that possesses most of capabilities of the features and a large computer but is smaller in physical size.

- A. Supercomputer
- **B. Mainframe Computers**
- C. Mini Computers 🖋
- **D. Micro Computers**

is a computer that performs at or near the currently highest operational rate for computers.

- A. Supercomputer 🗸
- **B. Mainframe Computers**
- **C. Mini Computers**
- **D. Micro Computers**

Examples of Micro computer are

- A. Desktop Computer
- **B. Laptop Computer**
- C. Palmtop Computer/Digital Diary/Notebook/PDAs
- D. All of above 🗸

Using machine learning can communicate with humans and will be able to take decision in the near future.

A true 🖋

B, F

A personal or microcomputer sufficient to fit on a desk.

A.Desktop Computer ✔

**B. Laptop Computer** 

C. Palmtop Computer/Digital Diary/Notebook/PDAs

A portable computer with an integrated screen and keyboard. It is generally smaller in size than a desktop computer

A Desktop Computer

B. Laptop Computer 🖋

C. Palmtop Computer/Digital Diary/Notebook/PDAS

41.A hand-sized computer. It have no keyboard but the screen serves both as an input and output device.

A. Desktop Computer

**B. Laptop Computer** 

C. Palmtop Computer Digital Diary/Notebook/PDAS 🖋

42. They are very expensive and have been used for scientific and engineering applications that must handle very large databases or do a great amount of computation

A. Supercomputer 🗸

**B. Mainframe Computers** 

**C. Mini Computers** 

43. They are employed for specialized applications that require immense amounts of mathematical calculations.

A. Supercomputer 🗸

**B. Mainframe Computers** 

**C. Mini Computers** 

44. Which of the following using for weather forecasting, animated graphics, fluid dynamic calculations, nuclear energy research, and petroleum exploration

A. Supercomputer 🗸

**B. Mainframe Computers** 

**C. Mini Computers** 

45. Which of the following using for nuclear energy research
A Supercomputer <</li>
B. Mainframe Computers

**C. Mini Computers** 

46. Shaheen II system has a total of 197,568 processor cores and 790TB of aggregate memory.

A true 🖋 B. F

47. Shaheen II was the ...... fastest supercomputer in the world. A. Eighth

B. Seventh 🗸

C. Ninth

D. Tenth

They are primarily used by large organizations for special applications requiring high volumes of data processing.

- A. Supercomputer
- B. Mainframe Computers 🗸
- **C. Mini Computers**
- **D. Micro Computers**

49.Mainframes are more powerful than supercomputers because they support more simultaneous programs.

True ✔

B, F

50.Supercomputers can execute a single program faster than a mainframe,

A. T ✔ B, F

..... is used in Ministry of Interior Riyadh

A. Supercomputer

B. Mainframe Computers ✔

**C. Mini Computers** 

**D. Micro Computers** 

The main difference between a supercomputer and a mainframe is that a supercomputer channels all its power into executing a few programs as fast as possible

True 🗸

**B.** F

A ..... uses its power to execute many programs concurrently,
A. Supercomputer
B. Mainframe Computers ✓

**C. Mini Computers** 

**D. Micro Computers** 

54.lt fills the space between the mainframe and microcomputer. A. Supercomputer B. Mainframe Computers C. Mini Computers ✔ D. Micro Computers

55. The use of the term minicomputer has diminished and has merged with servers which are capable of supporting from 4 to about 200 users simultaneously.

A.T **✓** B. F

Computer hardware comprises of some electromechanical components. A. T B, F

57. The components of computer are classified into...... parts A. Four

B. Five

C. Three 🖋

D. Two

58. The components of computerA. Input/Output DevicesB. System UnitC. Memory Devices

D. All of above 🖋

59. The example of the input devices

A. keyboard,

B. mouse,

C. scanner

D. All of above 🗸

60. The example of the output devices A. monitor screen

B. printer C. speaker D. All of above ✔

Which of the following example of output device

A. mouse

B. scanner

C. keyboard

D. speaker

..... known as motherboard which consists integrated circuits.

A. Input/ Output Devices

B. System Unit ✓

**C.** Memory Devices

...... Is well known as the heart of the computer.

- A. motherboard 🗸
- B. CPU
- C. Mouse
- D. monitor screen

Motherboard consists of the main component called the Central Processing Unit.

A. T🞸

**B. F** 

..... controls the instructions from the input and output devices and process it accordingly.

A. Motherboard

- B. CPU 🗸
- C. RAM
- D. ROM

The shortcut for CPU is

A Central Processing Unit 🖋

- **B. Control Processing Unit**
- **C.** Central Printing Unit
- **D. Control Printing Unit**

CPU has registries for the temporary storage of the instructions.

A true ✔ B. F

executes all the arithmetic and logical operations such as basic additions, subtractions and comparisons (+, -, \*, /, <>,=).

- A. CU
- B. ALU 🞸
- C. RAM
- D. ROM

is like an execution unit which controls the rest of the computer instructions and coordinates with other devices in the queues.

- A. CU 🞸
- B. ALU
- C. RAM
- D. ROM

The shortcut for ALU is A. Arithmetic Logic Unit B. Arithmetic local Unit ✔ C. Art Logic Unit

The shortcut for CU is A. Call Unit B. Control uniform

C. Control Unit 🗸

...... basically stores the data or information
A. Input/ Output Devices
B. System Unit
C. Memory Devices

After the process of the instructions carried out from the input devices to the system unit. The data must be stored temporarily to provide the instant output of the output devices. This memory named as main memory.

True✔ B. F

Main memory is also known as secondary memory

. True B. F

The process of CPU will be working with the main memory device.
A. T 
B. F

To store the processed data for long-term, memory devices have another type of memory called ..... storage devices

- A. primary
- B. RAM
- C. secondary 🞸
- D. ROM

The examples of secondary memory are A. Hard Disks

B. DVDC. Flash drivesD. All of above ✔

Computer is a machine which requires both hardware and software. True 🖋

**B. F** 

The necessity of software is to convert the data into user understandable information so that the end user can interact easily with the computer.

True

B.F

A ..... is a set of programs.

A. Hardware

B. software 🗸

C. Computer

D. Network

A program is nothing but set of instructions with step by step procedure.

A. T ✔ B. F

Instructions are nothing but the commands given by humans to run any program,

A. T♥ False

The Basic Input and Output System (BIOS) is controlled by the software.

True 🗸

**B.** F

The shortcut for BIOS is

A. Basic Output and Input System

B. Basic Input and Output System 🖋

C. Basic In and Out System

**D. Both Input and Output System** 

Generally, the software can be classified into...... types A. Three

B. Four

C, Two

D. five

The types of software are System Software and Application Software.

A. T ✓

**B.** F

.....is designed to provide interface, which comprises operating systems.

A. Application Software

B. System Software 🖋

C. Storage Management

**D. Run Applications** 

Application Software controls and manages the hardware devices and other end user applications.

A. T

B. F 🞸

It manages to perform all the utility functions, such as booting up the computer and it is programmed to complete the loading A. Application Software

B. System Software 🗸

**C. Storage Management** 

**D. Run Applications** 

It mainly works in the background and requires little or no user interference, A. Application Software B. System Software

**C. Storage Management** 

**D. Run Applications** 

The example of System Software is a Device Driver software A. T ✔ B. F

B. F

Device Driver software controls in the operations of a particular device, such as Printer Driver software. A. T B. F

Operating System is the most common System Software.

T✓

**B**, F

An operating system is a ...... of a computer system.

A. Brain

- **B. Head**
- C. Heart
- D. Backbone 🗸

All computers, tablets and smartphones no need an Operating System to function properly.

True F✔

Operating Systems are classified as User based and Interface based True 🖋 B. F

This type of OS is designed to manage the computer so that one user can effectively do one thing at a time.

A Single-User Operating Systems 🗸

**B. Multi-User Operating Systems** 

C. Command Line Interface

**D. Graphical User Interface** 

a single user multitasking system is designed to deal with many applications running at the same time by single user.

True 🗸

**B. F** 

This type of OS allows multiple users to work at the same time on a computer, UNIX is an example of multi-user operating systems.

A. Single-User Operating Systems

B. Multi-User Operating Systems 🗸

**C. Command Line Interface** 

**D. Graphical User Interface** 

The examples on the single user operating system are

A Linux

B. MS-DOS 🗸

C. UNIX

**D. Windows Server** 

The examples on the single user multitasking system are

A. WIN95
B. IOS
C. Android
D. All of above ✓

## The examples on the Multi user operating system are

- A. Linux
- **B. UNIX**
- C. macOS
- D. All of above 🗸

The types of operating systems according user interface are Command Line Interface and Graphical User Interface

True 🗸

# **B.** F

Provides the easy user interface with pointing devices or touch screens to select the icons from the screen.

- A. Command Line ✔ Interface
- **B. User Interface**
- C. Mouse
- D. Printer

This types of operating systems are based on the command requires written typing of commands to the computer, also called as characterbased operating systems.

- A. Command Line Interface ✔
- B. Graphical User Interface
- C. UNIX
- D. MAC OS

The command line interface features a ...... Box with white text

A. Read B. Black ✓ C Yellow D. Blue

Examples on the command line interface is Windows B Mac C Limux D. DOS 🖋

**Examples on the Graphical User Interface is** 

- 1. Windows
- B. MAC
- C. Limux
- D. All of above 🖋
- 32. The shortcut for Graphical User Interface is
- A. GUL
- B. GUI 🗸
- C. GSI
- D. UG!

Systems are those used for direct control over electromechanical equipment such as industrial robots

- A. Real-Time Systems 🗸
- **B. Batch Systems**
- C. Work system
- D. None of above

They monitor external events and react instantaneously that is why they are known as

A. Real-Time Systems B. Batch SystemsC. Work system

D. None of above

Examples on real-time systems are A factory processes B power stations C. airplanes

D. all of above 🗸

Systems are used for running batch operations such as calculating and printing of customers' bills.

- A. Real-Time Systems
- B. Batch Systems 🗸
- C. Work system
- D. None of above

They often run a single task for hours or even days at a time.

- A. Real-Time Systems
- B. Batch Systems 🗸
- C. Work system
- D. None of above

The main goal for OS is to provide the interface between the user and the hardware.

True✔ B. F

Functions of Operating Systems are A. Storage Management B. Process Management C Resources Management D. All of above

All the operations which are responsible for storing and accessing the files are determined by OS

|                                           |                                                                    | J | ملزمة                                                                           | للتواصل 0500882301                                                                           |  |  |
|-------------------------------------------|--------------------------------------------------------------------|---|---------------------------------------------------------------------------------|----------------------------------------------------------------------------------------------|--|--|
| YT                                        |                                                                    |   |                                                                                 | رابط متجر ملزمة +A:<br>saeedbooks.com                                                        |  |  |
|                                           | ورد في ملزمة +A                                                    |   |                                                                                 |                                                                                              |  |  |
|                                           | is an interconnection of a<br>tems and other hardware              |   |                                                                                 | ورد في ملزمة +A<br>ert a cover page, table,<br>hyperlink, header footer,<br>n your document. |  |  |
| a. True                                   | b. False                                                           |   | a. True                                                                         | b. False                                                                                     |  |  |
|                                           | الإجابة: a                                                         |   | رد، وليس فقط إصدار ٢٠١٦                                                         | الإجابة: a - في جميع نسخ الوور                                                               |  |  |
| •                                         | ورد في ملزمة +A<br>print on the selected<br>printing in the entire |   | <ol> <li>Generally, the software</li> <li>two types: System Software</li> </ol> |                                                                                              |  |  |
| a. Print Titles                           | b. Print Area                                                      |   | a. Application Software                                                         | b.                                                                                           |  |  |
| c. Freeze Panes                           | d. None of these                                                   |   | с.                                                                              | d.                                                                                           |  |  |
|                                           | الإجابة: Print Area – b بكل<br>تحددها بنفسك ويقوم بطباعتها بد      |   |                                                                                 | a:الإجابة                                                                                    |  |  |
| 3. The following app<br>classification of | o is included in the                                               |   | 7. The following is one of Network Components, which one is it?                 |                                                                                              |  |  |
| a. Cloud Storage                          | b. Internal Storage                                                |   | a. Hub                                                                          | b. Router                                                                                    |  |  |
| c. Local Storage                          | d. DVD                                                             |   | c. Ethernet cable                                                               | d. Network Interface Card                                                                    |  |  |
| Dro في ملزمة +A                           | الإجابة: a ورد obox                                                |   |                                                                                 | الإجابة: c                                                                                   |  |  |
|                                           | that are run on the<br>ot connected to other                       |   |                                                                                 | that is used to connect<br>e internet or to other<br>such as printers                        |  |  |
| a. Network applications                   | b. Computers                                                       |   | a. Hub                                                                          | b. Ethernet cable                                                                            |  |  |
| c. Stand-alone application                | ns d. All of them                                                  |   | c. Router                                                                       | d. None of these                                                                             |  |  |
| لا تحتاج إلى انترنت غالبًا                | الإجابة: c – هي التطبيقات التي                                     |   |                                                                                 | الإجابة: b                                                                                   |  |  |

الملف للجميع (). الأسئلة الجديدة التي وردت اليوم – ١٢ أكتوبر. الأخطاء واردة. دعواتكم.

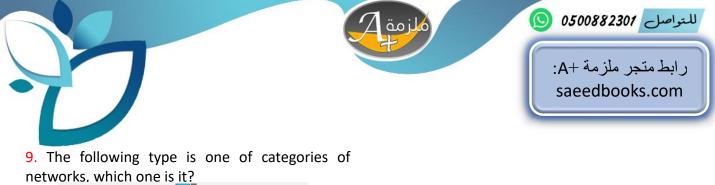

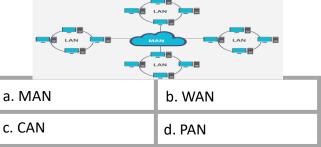

الإجابة:a – من المحتمل يأتي الاسم كامل: Metropolitan Area Network

فقط نصيحة لوجه الله. ذاكر الكتاب، ذاكر الصور زي الصور اللي بالتسريبات هذي. بكل صدق وامانه، الصور التي أتت في الاختبار يوم الاحد والاثنين ما كانت موجودة في أي ملزمة إلا في ملزمة +A و هذا من فضل ربي. حاولت أجمع أسئلة جديدة أكثر من اللي بالملزمة وأكثر من اللي بتسريبات يوم الاثنين لكن معظمها مكرره بالاختبار اليوم والحمدلله. فقط الأسئلة الجديدة عبارة عن صور أو مزايا وأنواع. الكل يقدر يأخذ فل مارك في باقى الأيام بس لا تتشتت! أفضل تمنيات التوفيق للجميع

الملف للجميع . الأسئلة الجديدة التي وردت اليوم – ١٢ أكتوبر. الأخطاء واردة. دعواتكم.

|   | وقع الملزمة:                                                              |                                                      | 0                                                                                     | 500882301 للتواصل                                                                              | ملزمة               |  |  |
|---|---------------------------------------------------------------------------|------------------------------------------------------|---------------------------------------------------------------------------------------|------------------------------------------------------------------------------------------------|---------------------|--|--|
|   | saeedbooks.com                                                            |                                                      | 0.                                                                                    |                                                                                                | 4                   |  |  |
|   |                                                                           | ورد في ملزمة +A                                      |                                                                                       |                                                                                                |                     |  |  |
|   | · · · · · · · · · · · · · · · · · · ·                                     | gration of hardware and                              |                                                                                       |                                                                                                |                     |  |  |
|   | <mark>software</mark> with different t                                    | ypes of peripherals.                                 |                                                                                       | 5. Which is not an input                                                                       | device?             |  |  |
|   | a. True                                                                   | b. False                                             | l                                                                                     | a. keyboard                                                                                    | b. process          |  |  |
|   |                                                                           | الإجابة: a                                           | l                                                                                     | c. mouse                                                                                       | d. scanner          |  |  |
|   |                                                                           |                                                      |                                                                                       |                                                                                                | الإجابة: b          |  |  |
|   |                                                                           |                                                      |                                                                                       |                                                                                                |                     |  |  |
|   | <ol> <li>The system software i</li> <li>Operating system &amp;</li> </ol> |                                                      |                                                                                       | <ol> <li>Supercomputer are vertices</li> <li>been used for scientific applications.</li> </ol> |                     |  |  |
|   | a. browsers                                                               | b. applications                                      |                                                                                       | a. True                                                                                        | b. False            |  |  |
|   | c. Device Drivers                                                         | d. Output devices                                    |                                                                                       |                                                                                                | الإجابة: a          |  |  |
| 1 |                                                                           | الإجابة: c                                           |                                                                                       |                                                                                                | ورد في ملزمة +A     |  |  |
|   |                                                                           |                                                      |                                                                                       |                                                                                                |                     |  |  |
|   | 2 Hear Interface Onera                                                    | ting System is classified                            | t                                                                                     |                                                                                                |                     |  |  |
|   | 3. User Interface Opera into: CLI & GUI                                   | ting system is classified                            | <b>7.</b> is a collection of multiple programs such as MS Excel, MS Outlook, MS Word. |                                                                                                |                     |  |  |
|   | a. True                                                                   | b. False                                             | I                                                                                     | a. Google                                                                                      | b. Apple            |  |  |
| - |                                                                           | الإجابة: a                                           | l                                                                                     | c. iWork                                                                                       | d. Microsoft Office |  |  |
|   |                                                                           |                                                      |                                                                                       |                                                                                                | الإجابة: d          |  |  |
|   |                                                                           |                                                      | I                                                                                     |                                                                                                | ورد في ملزمة +A     |  |  |
|   |                                                                           | ctivated personal digital<br>es relevant suggestions | Ī                                                                                     | 8. Word 2016 has va inserting online pictures create the documents.                            |                     |  |  |
|   | a. True                                                                   | b. False                                             |                                                                                       | a. True                                                                                        | b. False            |  |  |
|   | ۔<br>ورد في ملزمة +A                                                      | الإجابة: a                                           |                                                                                       |                                                                                                | الإجابة: a          |  |  |
| L |                                                                           |                                                      |                                                                                       |                                                                                                | ورد في ملزمة +A     |  |  |
|   |                                                                           |                                                      |                                                                                       |                                                                                                |                     |  |  |

| وقع الملزمة:                                           |                                                                          |    | 500882204 Latall                                                                                                    | ملزمة                             |  |  |  |  |
|--------------------------------------------------------|--------------------------------------------------------------------------|----|----------------------------------------------------------------------------------------------------|-----------------------------------|--|--|--|--|
| saeedbooks.com                                         |                                                                          | 03 | للتواصل 500882301                                                                                                    |                                   |  |  |  |  |
| 9. By default, a docume with the file extension        | ورد في ملزمة +A<br>nt in Word 2016 is saved                              |    | ورد في ملزمة +A<br>13. It's a command to specify the rows to be<br>printed at the top or columns to be printed at<br>the left of each page: |                                   |  |  |  |  |
| adocx                                                  | bpthy                                                                    |    | a. Print Area                                                                                                    | b. Print Titles                   |  |  |  |  |
| сру                                                    | dxltx                                                                    |    | c. Freeze Panes d. None                                                                                                    |                                   |  |  |  |  |
|                                                        | الإجابة: a                                                               |    |                                                                                                    | الإجابة: b                        |  |  |  |  |
| <b>10.</b> In Excel, you can fre non-sequential cells. | eze sequential cells and                                                 |    | <ul> <li>14. There are 5 Compor</li> <li>Communication System:</li> <li>Transmission Medium –</li> <li>Protocol – 5. ??</li> </ul>          | 1. Receiver – 2.                  |  |  |  |  |
| a. True                                                | b. False                                                                 |    | a. Sender                                                                                                    | b. Computer                       |  |  |  |  |
|                                                        | الإجابة: b – لكنها إجابة غير أكيدة.<br>freeze خلايا متتالية أو خلية وحدة |    | c. Mouse                                                                                                    | d. None                           |  |  |  |  |
|                                                        | Direc flow modes, the                                                    |    | <b>15.</b> A computer netw users to access and stor remotely, instead of sa computer.                                                       | e files and multimedia            |  |  |  |  |
| a. Half duplex                                         | b. Simplex                                                               |    | a. True                                                                                                    | b. False                          |  |  |  |  |
| c. Full duplex                                         | d. None                                                                  |    |                                                                                                    | الإجابة: a                        |  |  |  |  |
|                                                        | الإجابة: c                                                               |    |                                                                                                    | ورد بصيغة أخرى في ملزمة +A        |  |  |  |  |
| <b>12.</b> The following type networks, which one is   | is one of categories of t?                                               |    | <b>16</b> . A computer networl LANs at different location                                                                                   | •                                 |  |  |  |  |
| DESKTOP<br>COMPUTER □ ←                                | TER HEADSET<br>DESKTOP TABLET<br>COMPUTER MOUSE                          |    | a. Personal Area Network                                                                                                    | ). Metropolitan Area Network      |  |  |  |  |
| COMPUTER COMPUTER                                      |                                                                          |    | c. Local Area Network                                                                                                    | d. None                           |  |  |  |  |
| a. MAN                                                 | b. WAN                                                                   |    | وليس الاختصار هذا MAN                                                                                                    | الإجابة: b – ملاحظة: الكلمة كاملة |  |  |  |  |
| c. CAN                                                 | d. PAN                                                                   |    |                                                                                                    |                                   |  |  |  |  |
| ورد نوع آخر في ملزمة +A                                | الإجابة: d                                                               |    |                                                                                                    |                                   |  |  |  |  |
|                                                        |                                                                          |    |                                                                                                    | الملف للحمد                       |  |  |  |  |

| وقع الملزمة:                                       | •                                                                  |    |                                                                                                    | ملزمة                       |  |  |  |
|----------------------------------------------------|--------------------------------------------------------------------|----|----------------------------------------------------------------------------------------------------|-----------------------------|--|--|--|
| saeedbooks.com                                     |                                                                    | 0. | للتواصل 500882301                                                                                                    | 4000                        |  |  |  |
| •                                                  | educe cost by sharing<br>ch as allowing users to<br>sive software. |    | <b>21</b> . The following Components, which one                                                                                                    | is one of Network<br>is it? |  |  |  |
| a. Print Servers                                   | b. File Servers                                                    |    |                                                                                                    |                             |  |  |  |
| c. Application Servers                             | d. Database Servers                                                |    | a. Hub                                                                                                    | b. Router                   |  |  |  |
|                                                    | الإجابة: c                                                         |    | c. Ethernet cable                                                                                                    | d. Network Interface Card   |  |  |  |
|                                                    |                                                                    |    |                                                                                                    | الإجابة: b                  |  |  |  |
| 18. The following storag                           | e device is a type of:                                             |    | <b>22.</b> also known as non-volatile memory.<br>It is a built-in memory chip that contains<br>instructions used by the computer for the initial<br>booting process |                             |  |  |  |
| a. Primary storage                                 | b. Optical storage                                                 |    | a. DVD                                                                                                    | b. RAM                      |  |  |  |
| c. HDD                                             | d. Secondary storage                                               |    | c. HDD                                                                                                    | d. ROM                      |  |  |  |
|                                                    | a :الإجابة                                                         |    |                                                                                                    | الإجابة: d                  |  |  |  |
| <b>19</b> . Primary memory computer via a USB or F | is plugged into the<br>FireWire cable                              |    | 23. Most organizations start the backup process after working hours and have the computers backed up overnight.                                                     |                             |  |  |  |
| a. True                                            | b. False                                                           |    | a. True                                                                                                    | b. False                    |  |  |  |
| Portable External Hard                             | الإجابة: b – التصحيح هو: Drive                                     |    |                                                                                                    | الإجابة: a                  |  |  |  |
|                                                    |                                                                    |    |                                                                                                    |                             |  |  |  |
| •                                                  | l in Windows 10 lets you<br>they're corrupted or                   |    | <b>24.</b> The following ap classification of:                                                                                                    | op is included in the       |  |  |  |
| accidentally deleted.                              | It also allows you to                                              |    |                                                                                                    | ورد بالضبط في ملزمة +A      |  |  |  |
| version.                                           | ocument to an earlier                                              |    | Dropbox                                                                                                    |                             |  |  |  |
| a. File History                                    | b.                                                                 |    | a. Cloud Storage                                                                                                    | b. Internal Storage         |  |  |  |
| с.                                                 | d.                                                                 |    | c. Local Storage                                                                                                    | d. DVD                      |  |  |  |
|                                                    | -<br>الإجابة: a - هذي الإجابة الصحيحة                              |    |                                                                                                    | الإجابة: a                  |  |  |  |

| وقع الملزمة:                                            |                                                   |    | F00880204 1 1 1                                                                             | ملزمة                                             |  |  |  |
|---------------------------------------------------------|---------------------------------------------------|----|---------------------------------------------------------------------------------------------|---------------------------------------------------|--|--|--|
| saeedbooks.com                                          |                                                   | 03 | للتواصل 500882301                                                                           |                                                   |  |  |  |
| by <mark>Microsoft</mark> that allows                   | share them anytime,                               |    | <b>29.</b> OneDrive is pre-installed on Windows and it also works on Mac, Android, and iOS. |                                                   |  |  |  |
| a. Google Drive                                         | b. OneDrive                                       |    | a. True                                                                                     | b. False                                          |  |  |  |
| c. Dropbox                                              | d. None                                           |    |                                                                                             | الإجابة: a                                        |  |  |  |
| OneDrive دائمًا Micr                                    | الإجابة: b – فقط ركز على osoft<br>ورد في ملزمة +A |    |                                                                                             |                                                   |  |  |  |
| 26. Columns are the h the sheet:                        | orizontal separations in                          |    | 30. Which generatio circuits?                                                               | n is using integrated                             |  |  |  |
| a. True                                                 | b. False                                          |    | a. First                                                                                    | b. Second                                         |  |  |  |
|                                                         | الإجابة: b                                        |    | c. Third                                                                                    | d. Forth                                          |  |  |  |
|                                                         | ورد في ملزمة +A                                   |    |                                                                                             | الإجابة: c<br>ورد في ملزمة +A                     |  |  |  |
| <b>27</b> . TAB KEY used to r column to the right in th | nove the active cell one<br>ne worksheet.         |    | <b>31.</b> holds the instructions and data currently working with.                          |                                                   |  |  |  |
| a. True                                                 | b. False                                          |    | a. ROM                                                                                      | b. HDD                                            |  |  |  |
|                                                         | الإجابة: a                                        |    | c. RAM                                                                                      | d. None                                           |  |  |  |
|                                                         | ورد في ملزمة +A                                   |    |                                                                                             | الإجابة: c                                        |  |  |  |
| 28 means st<br>devices that are loc<br>computer:        | oring data in storage<br>ally attached to the     |    | 32. Another feature of system backups is System System Restore.                             | Windows 10 for creating<br>m Image, also known as |  |  |  |
| a. Local Storage                                        | b. Internal Storage                               |    | a. True                                                                                     | b. False                                          |  |  |  |
| c. External Storage                                     | d. None                                           |    |                                                                                             | الإجابة: a                                        |  |  |  |
|                                                         | الإجابة: a                                        |    |                                                                                             |                                                   |  |  |  |

موقع الملزمة: للتواصل 0500882301 ( saeedbooks.com When you save a document in ....., your 33. ..... is a function of operating system that document is stored in a central location that you executing all the process given by the user. can access from anywhere. a. Storage management b. Process management a. CPU b. Secondary memory d. Graphical management c. Resources management c. ALU d. OneDrive الإجابة: b الإجابة: d – الاوفيس (وورد الخ) يستعمل OneDrive ف بديهي ورد في ملزمة +A 34. In Virtual Desktops on Windows 10, you The Text function in Excel includes functions can group your personal apps together in one such as: desktop and work apps in another. b. False a. IF b. Count a. True d. LEN c. Average الإجابة: a الإجابة: d ورد في ملزمة +A ورد في ملزمة +A 39. ..... is the variance in the arrival time of **35.** Which of the following data backup is the the data packets in milliseconds (ms) over a most common and popular backup type? communication network b. Full backup a. Floppy backup a. Timeliness b. Delivery c. Format backup d. Zip backup c. Jitter d. Accuracy الإجابة: c الإجابة: b ورد في ملزمة +A 36. This strategy involves backing up data over 40. The following is one of Network the internet to an offsite server, hosted by a Components, which one is it? third-party service provider: a. Local backup b. Jitter ورد لأول مرة وفقط في ملزمة +A c. Cloud backup d. None of these الإجابة: c a. Hub b. Router c. Switch d. Network interface card

الإجابة: d

| وقع الملزمة:                                                                                       |                                                                                                    |                                                                                                    |                                                                           |                                                                               |  |  |  |
|----------------------------------------------------------------------------------------------------|----------------------------------------------------------------------------------------------------|----------------------------------------------------------------------------------------------------|---------------------------------------------------------------------------|-------------------------------------------------------------------------------|--|--|--|
| saeedbooks.com                                                                                     |                                                                                                    | 05                                                                                                    | للتواصل 00882301                                                          | ملزمة                                                                         |  |  |  |
| 41 communica<br>one device can transmit<br>device will act as receive<br>sent in only one directio | the data, and the other<br>er only, so messages are                                                   |                                                                                                    | <b>45.</b> Copies of the source data in a different geographical location |                                                                               |  |  |  |
| a. Simplex                                                                                         | b. Half duplex                                                                                        |                                                                                                    | a. Online backup                                                          | b. Offsite backup                                                             |  |  |  |
| c. Full duplex                                                                                     | d. None of them                                                                                       |                                                                                                    | c. KSU Storage                                                            | d. None of these                                                              |  |  |  |
|                                                                                                    | الإجابة: a<br>ورد في ملزمة +A                                                                         | Ľ                                                                                                    | صفحة ١٣٤ بالكتاب                                                          | الإجابة : b – موجود التعريف في د                                              |  |  |  |
| <b>42.</b> Which one of the f than other backups?                                                  | ollowing is much faster<br>ورد في ملزمة +A                                                            |                                                                                                    | <b>46.</b> To select sequent cells; Status Bar can be                     | tial and non sequential used.                                                 |  |  |  |
| a. Differential backup                                                                             | b. Local backup                                                                                       |                                                                                                    | a. True                                                                   | b. False                                                                      |  |  |  |
| c. Incremental backup                                                                              | . Incremental backup d. Full backup                                                                   |                                                                                                    |                                                                           | الإجابة: b – التصحيح: نستخدم الماه                                            |  |  |  |
|                                                                                                    | ental backup الإجابة: c – طبعًا Full backup هو ا<br>معلومة أخرى: Full backup هو ا<br>معرفته جدًا جدًا |                                                                                                    |                                                                           | ورد في ملزمة +A                                                               |  |  |  |
| 43. CPU consists of ALL                                                                            | J and                                                                                                 | <b>47.</b> Word 2010 has various features such as inserting online pictures which can be helpful to create the documents |                                                                           |                                                                               |  |  |  |
| a. DU                                                                                              | b. CU                                                                                                 |                                                                                                    | a. True                                                                   | b. False                                                                      |  |  |  |
| c. IUG                                                                                             | d. IC                                                                                                 |                                                                                                    | ة الصحيحة هي Word <mark>2016</mark>                                       | الإجابة: b – ليس ٢٠١٠، بل الإجاب                                              |  |  |  |
| ارج الكتاب ۞                                                                                       | الإجابة:b - الخيارات الثانية من خ                                                                     |                                                                                                    |                                                                           |                                                                               |  |  |  |
|                                                                                                    | ورد في ملزمة +A                                                                                       |                                                                                                    |                                                                           |                                                                               |  |  |  |
| <b>44.</b> Microsoft Wind operating system.                                                        | ows is Linux based                                                                                    |                                                                                                    | 48. A feature of a hard of                                                | disk drive (HDD) is                                                           |  |  |  |
| a. True                                                                                            | b. False                                                                                              |                                                                                                    | a. Portable and affordable                                                | <b>b.</b> High power consumption                                              |  |  |  |
| Micro، الإجابة الصحيحة هي                                                                          | الإجابة: b – ليس soft Windows<br>Android بدلاً من الويندوز                                            |                                                                                                    | c. Prone fuller                                                           | <b>d.</b> Loss of data due to crash disc                                      |  |  |  |
|                                                                                                    |                                                                                                    | ו                                                                                                    | ص مادي "جهاز خارج                                                         | الإجابة: a - هذا الخيار يعني أنه قر<br>الكريبية بريانية المن المين التربيسيين |  |  |  |

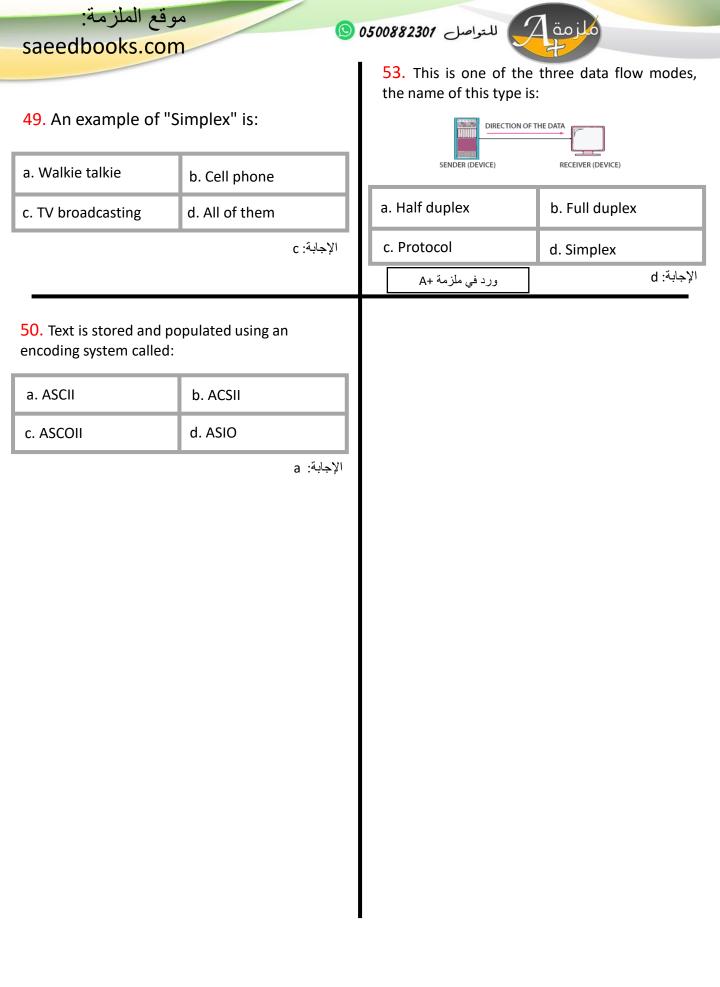